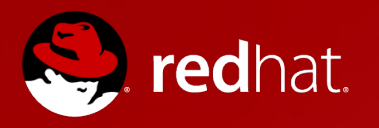

### **OpenShift PaaS Overview**

Blaine Mincey Sr. Middleware Solutions Architect

November 2012

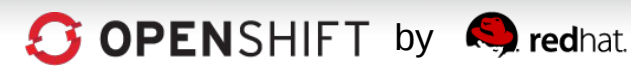

## **Cloud Service Models**

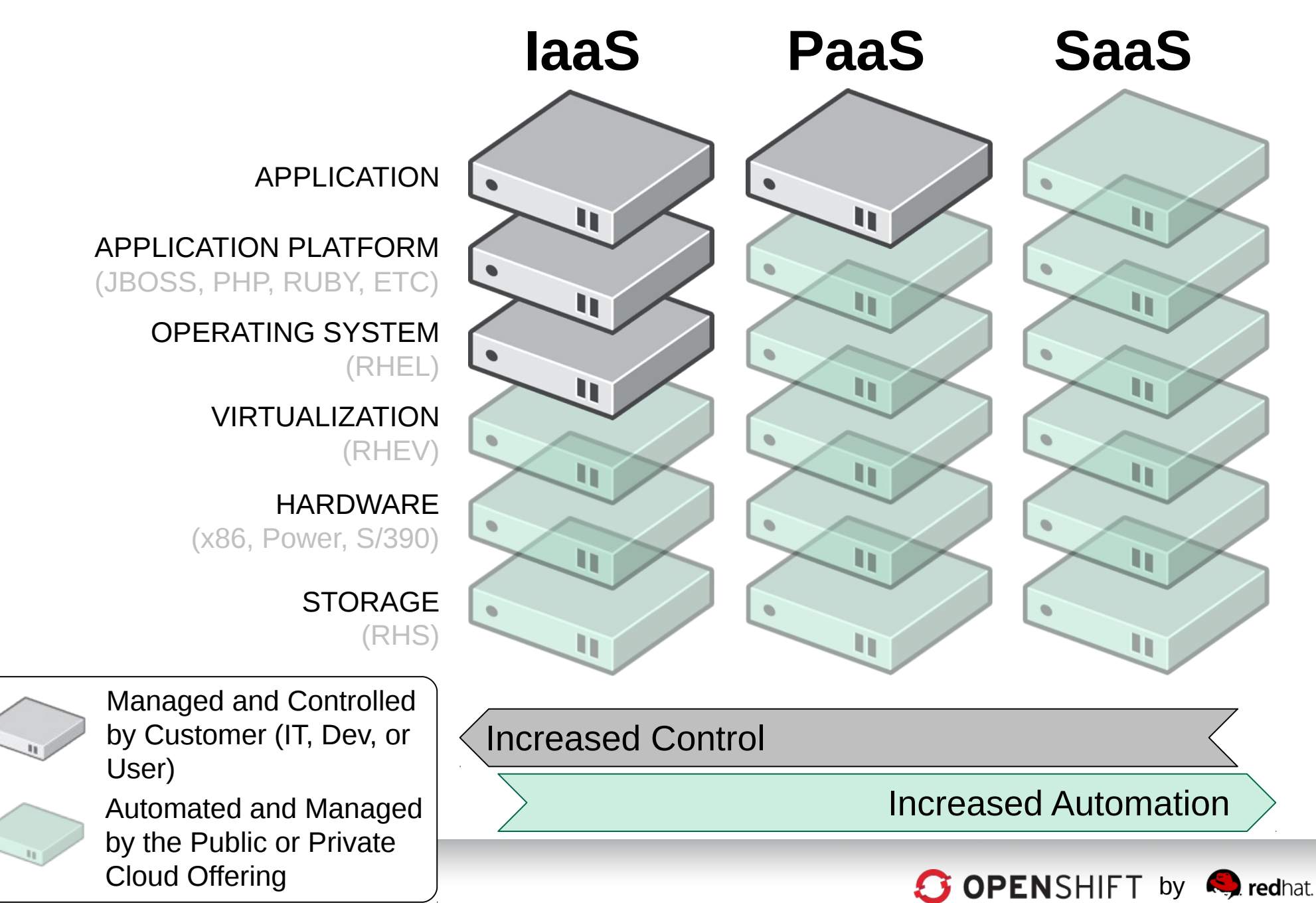

### **PaaS = Platform as a Service**

### **A Cloud Application Platform**

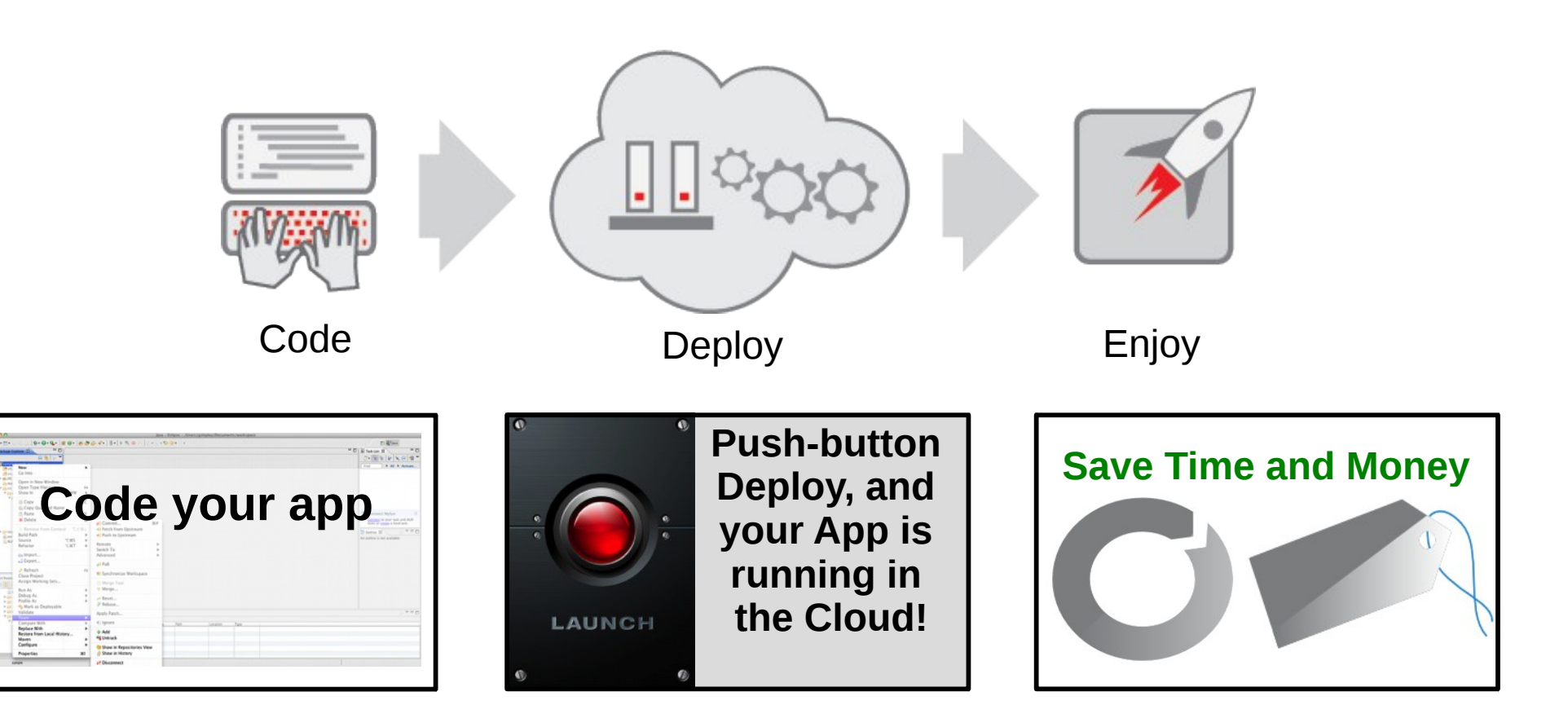

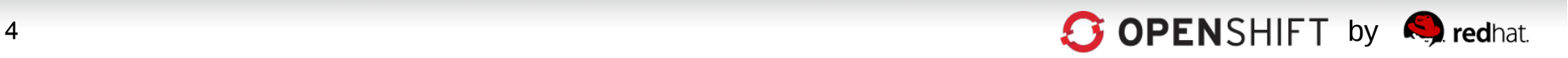

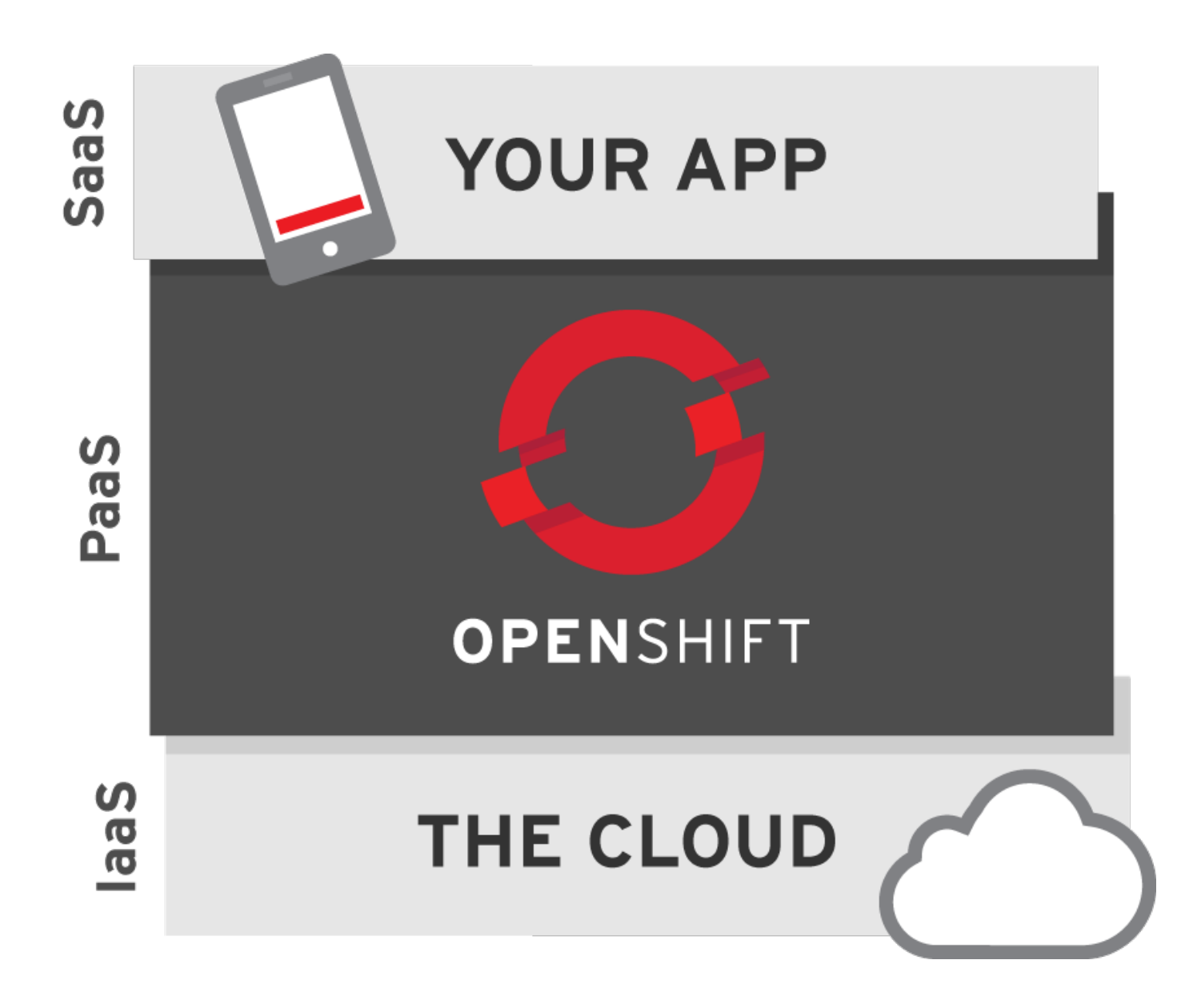

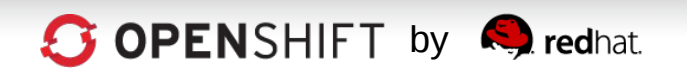

# **Today's IT Challenge**

IT is under tremendous pressure from the Business to enable growth

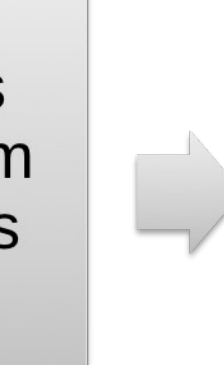

Constant demand for new services (new apps)

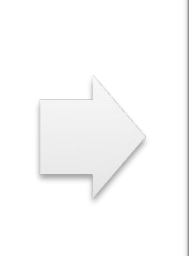

Need to accelerate, automate, and standardize developer workflows

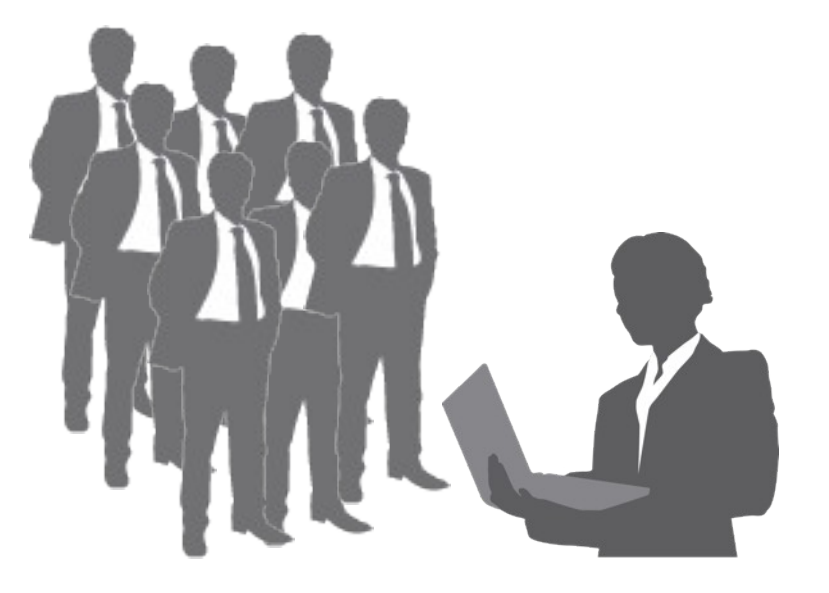

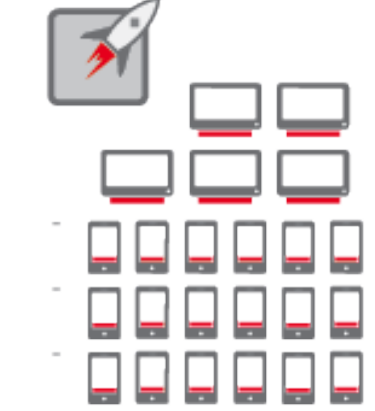

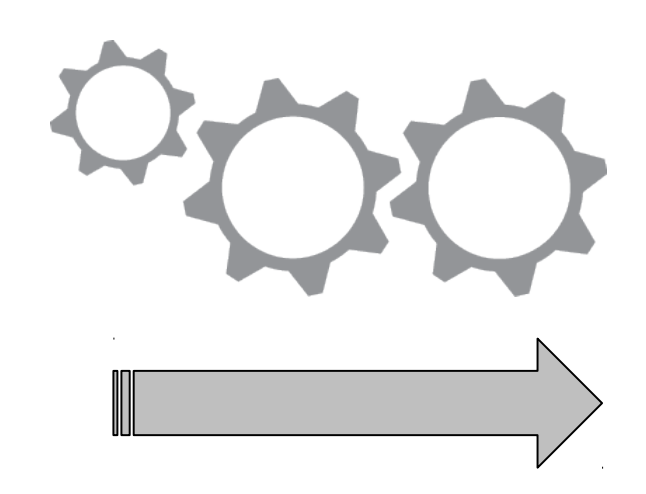

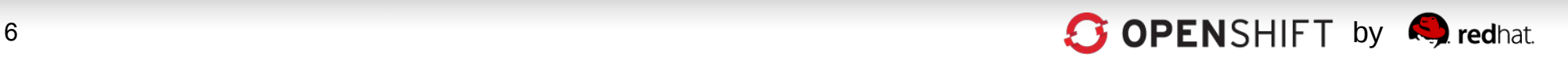

## **Application Development**

#### Yesterday

#### How to Build an App:

- 1. Have Idea
- 2. Get Budget
- 3. Submit hardware acquisition request
- 4. Wait
- 5. Get Hardware
- 6. Rack and Stack Hardware
- 7. Install Operating System
- 8. Install Operating System Patches/Fix-Packs
- 9. Create user Accounts
- 10. Deploy framework/appserver
- 11. Deploy testing tools
- 12. Test testing tools
- 13. Code
- 14. Configure Prod servers (and buy them if needed)
- 15. Push to Prod
- 16. Launch
- 17. Order more servers to meet demand
- 18. Wait…
- 19. Deploy new servers
- 20. Etc.

#### **Today**

#### How to Build an App:

- 1. Have Idea
- 2. Get Budget
- 3. Submit VM Request request
- 4. Wait
- 5. Deploy framework/appserver
- 6. Deploy testing tools
- 7. Test testing tools
- 8. Code
- 9. Configure Prod VMs
- 10. Push to Prod
- 11. Launch
- 12. Request More Prod VMs to meet demand
- 13. Wait
- 14. Deploy app to new VMs
- 15. Etc.

- Craftworl
- $\triangleright$  Process Repeated for every App Project

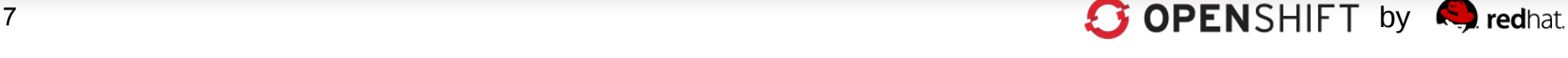

### **Manufacturing as a Model for IT**

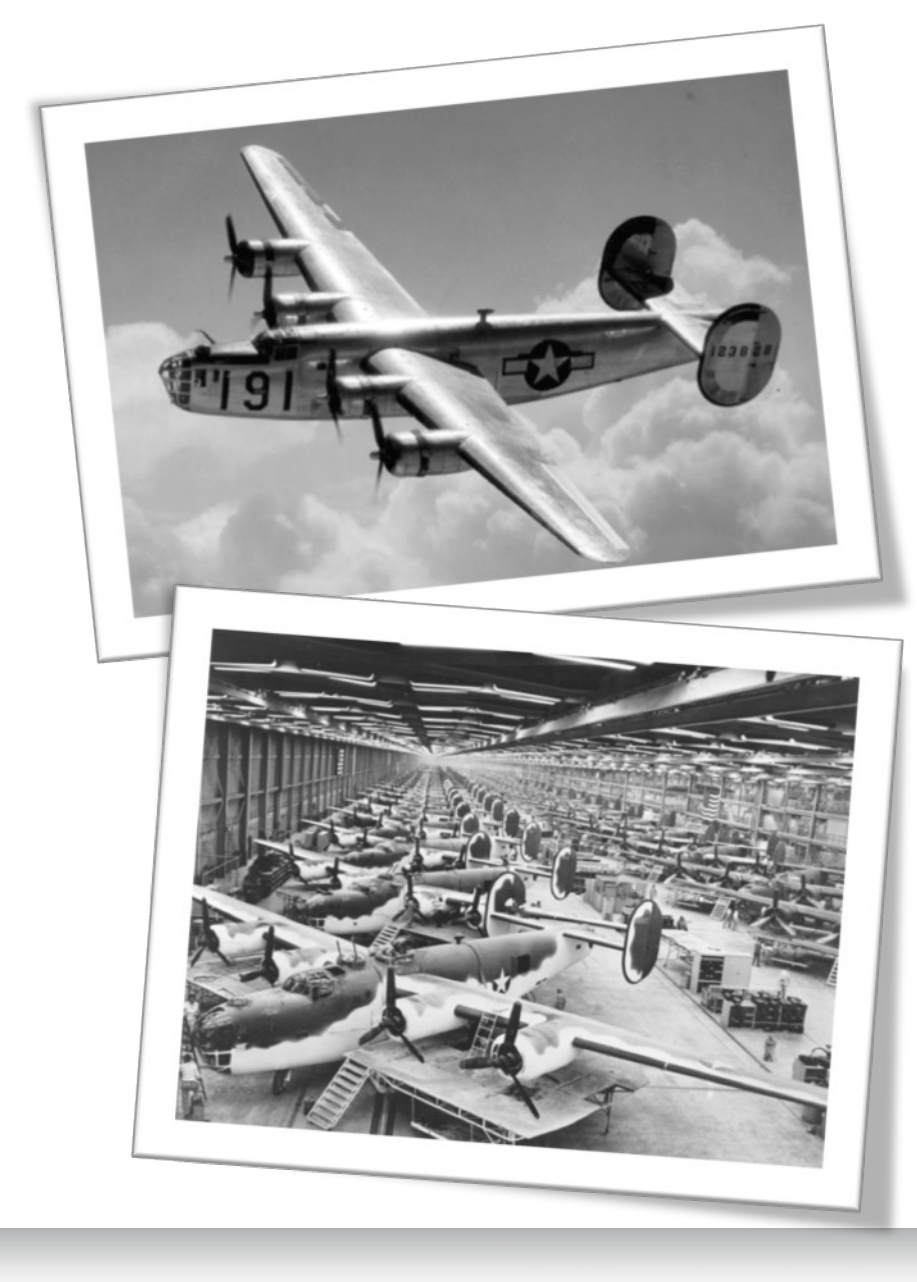

#### **Consolidated Aircraft B-24 Liberator**

**Incredibly sophisticated. ~500k parts, assembled by unskilled labor.** 

**No Mfg process. Parts were cast in rubber molds, so every part was slightly different.**

**Assembled in the heat of San Diego, which warped the metal and required whole assemblies to be adjusted.**

**Ford Motor Co. brought a Manufacturing process … went from 250 planes a year to 650 planes a month.**

THIS IS OUR CHALLENGE TODAY.

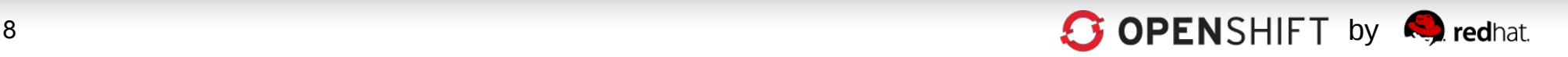

### **Streamlining App Dev with PaaS**

#### **Craftwork**

#### Yesterday

#### How to Build an App:

- 1. Have Idea
- 2. Get Budget
- 3. Submit hardware acquisition request
- 4. Wait
- 5. Get Hardware
- 6. Rack and Stack Hardware
- 7. Install Operating System
- 8. Install Operating System Patches/Fix-Packs
- 9. Create user Accounts
- 10. Deploy framework/appserver
- 11. Deploy testing tools
- 12. Test testing tools
- 13. Code
- 14. Configure Prod servers (and buy them if needed)
- 15. Push to Prod
- 16. Launch
- 17. Order more servers to meet demand
- 18. Wait…
- 19. Deploy new servers
- 20. Etc.

#### **Today**

#### How to Build an App:

- 1. Have Idea
- 2. Get Budget
- 3. Submit VM Request request
- 4. Wait
- 5. Deploy framework/appserver
- 6. Deploy testing tools
- 7. Test testing tools
- 8. Code
- 9. Configure Prod VMs
- 10. Push to Prod
- 11. Launch
- 12. Request More Prod VMs to meet demand
- 13. Wait
- 14. Deploy app to new VMs
- 15. Etc.

#### **Assembly Line**

#### With PaaS

How to Build an App:

- **1. Have Idea**
- **2. Get Budget**
- **3. Code**
- **4. Test**
- **5. Launch**
- **6. Automatically Scale**

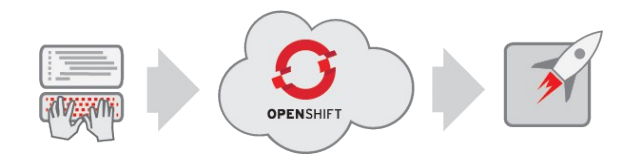

*"The use of Platform-as-a-Service technologies will enable IT organizations to become more agile and more responsive to the business needs." –Gartner\**

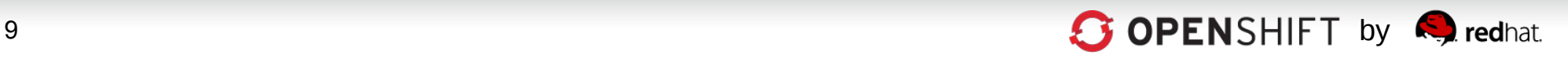

# **Why PaaS?**

#### **PaaS** leverages **automation** technologies and a **cloud** architecture…

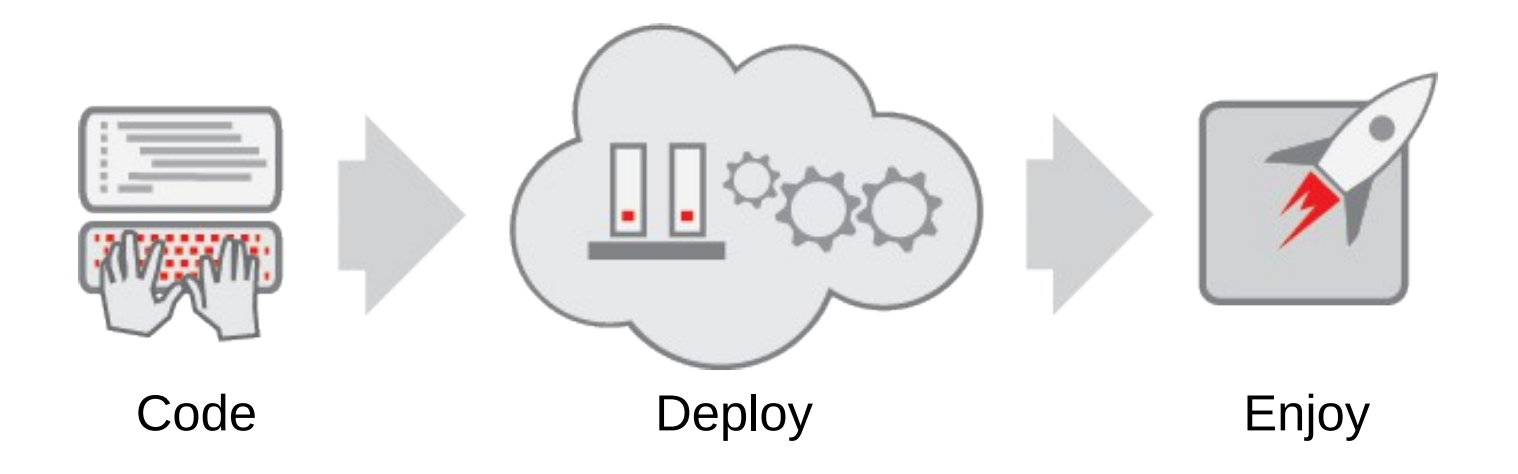

…to drive **Velocity**, **Efficiency**, and **Scalability** in **IT**

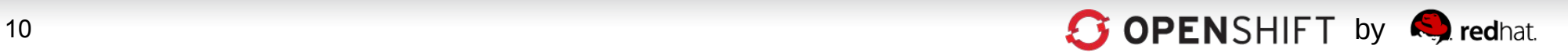

# **OpenShift is PaaS by Red Hat**

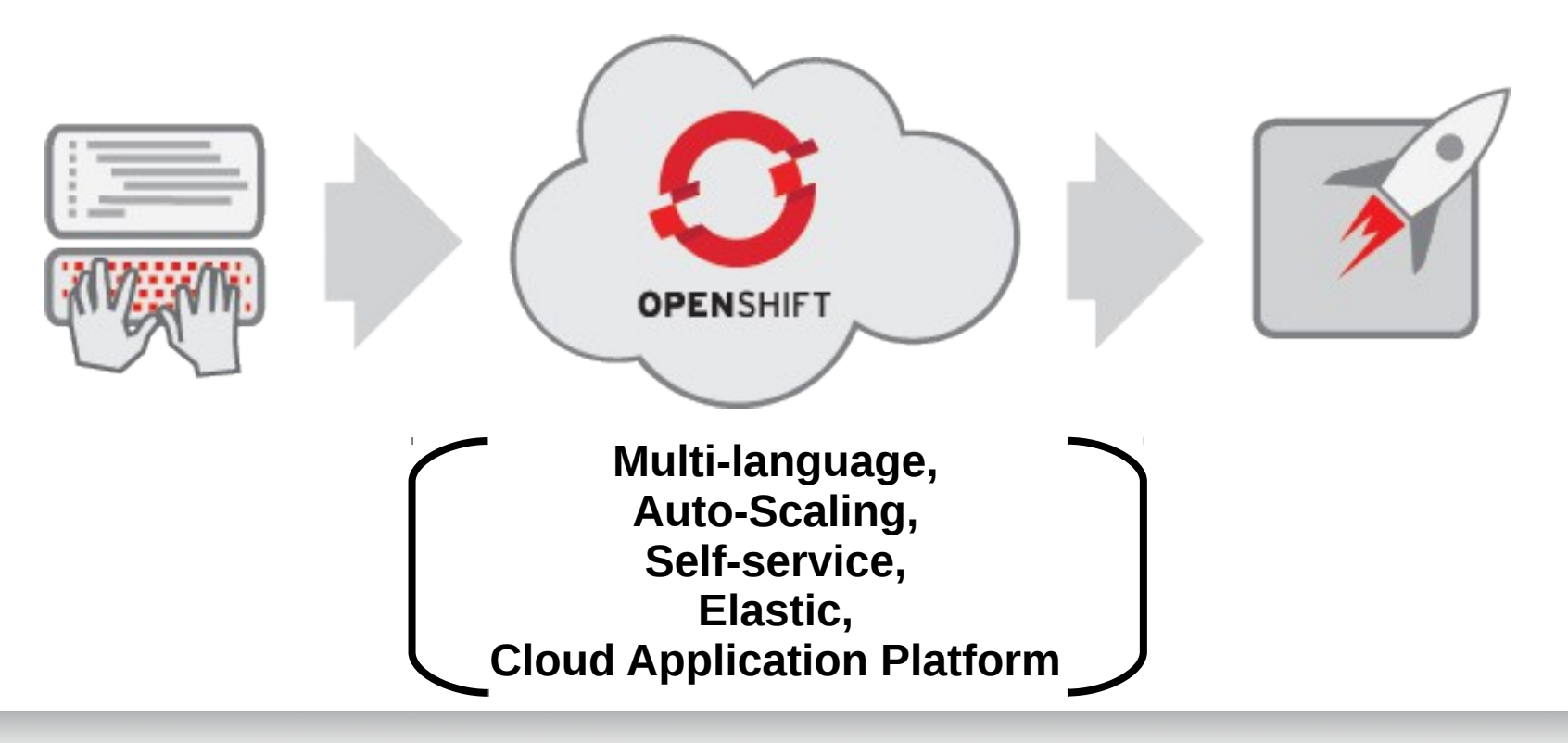

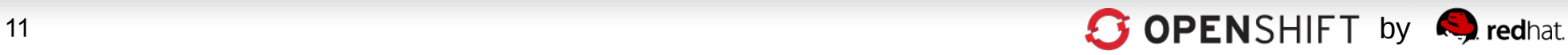

# Let's Take a Look..,

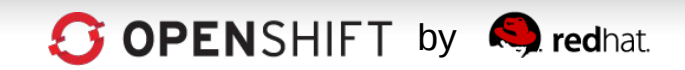

## **How OpenShift Works**

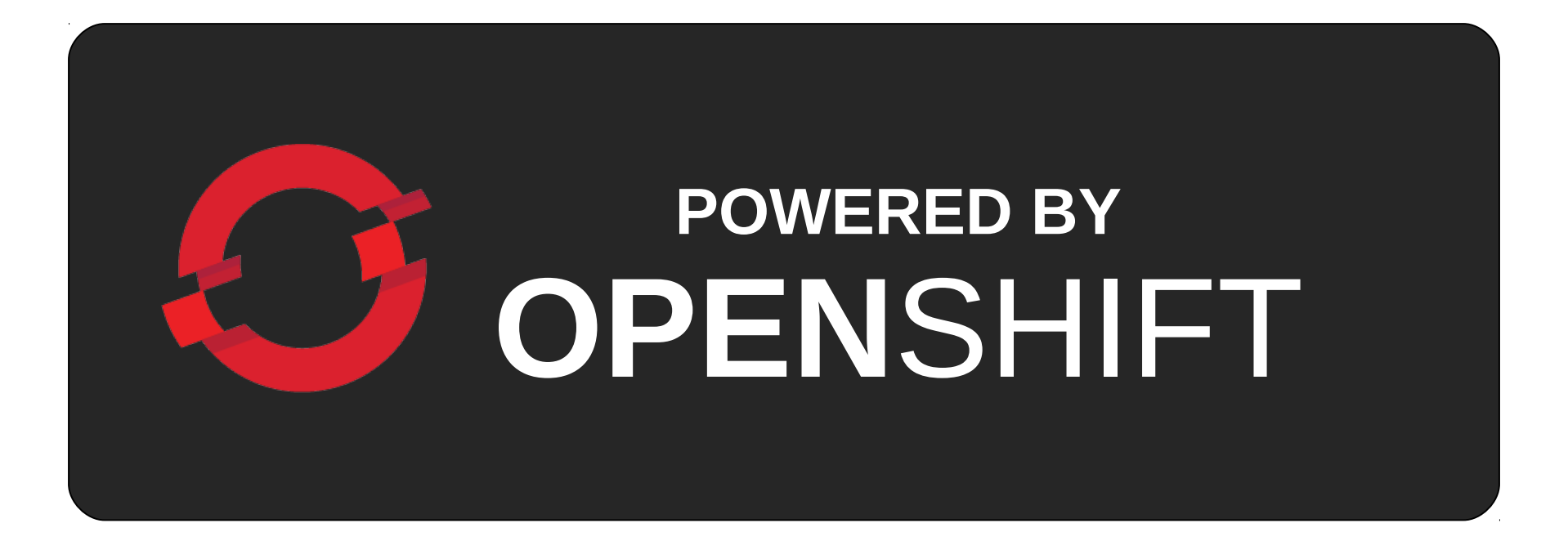

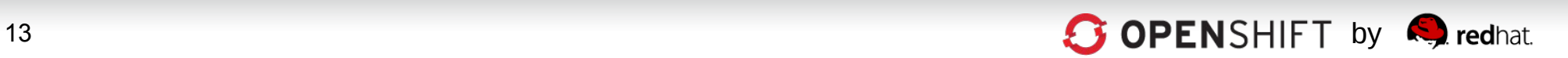

## **OpenShift is a PaaS on top of...** Infrastructure

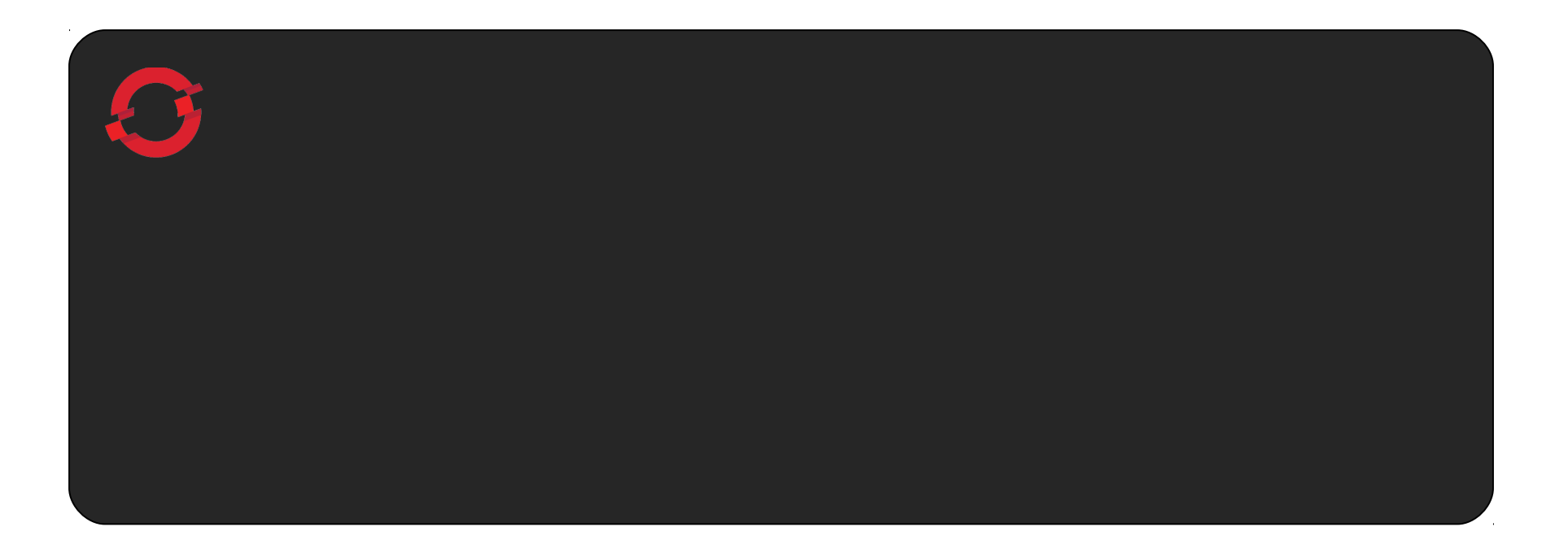

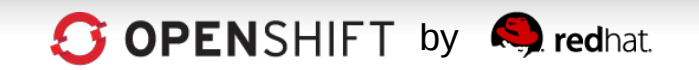

## **The Foundation of OpenShift is Red Hat Enterprise Linux**

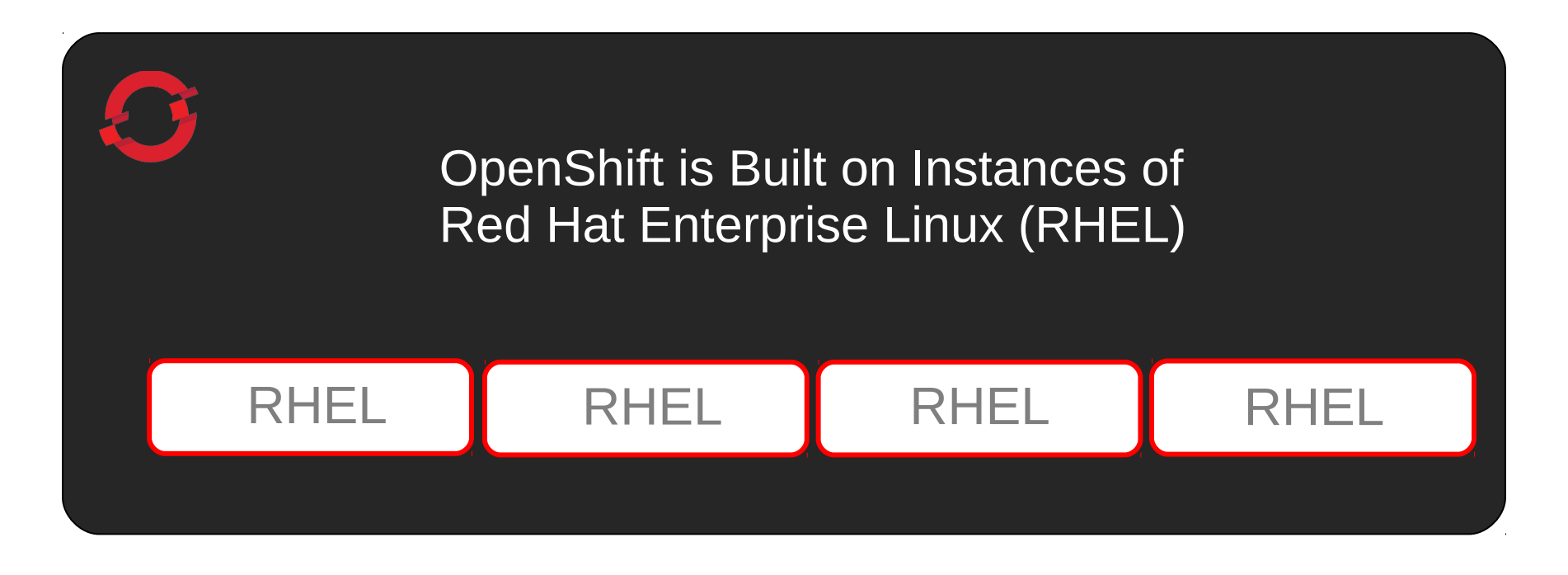

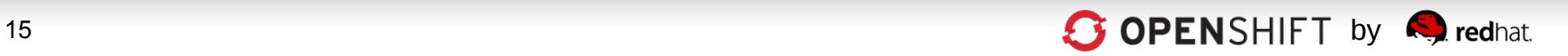

## **An OpenShift Broker Manages Multiple OpenShift Nodes**

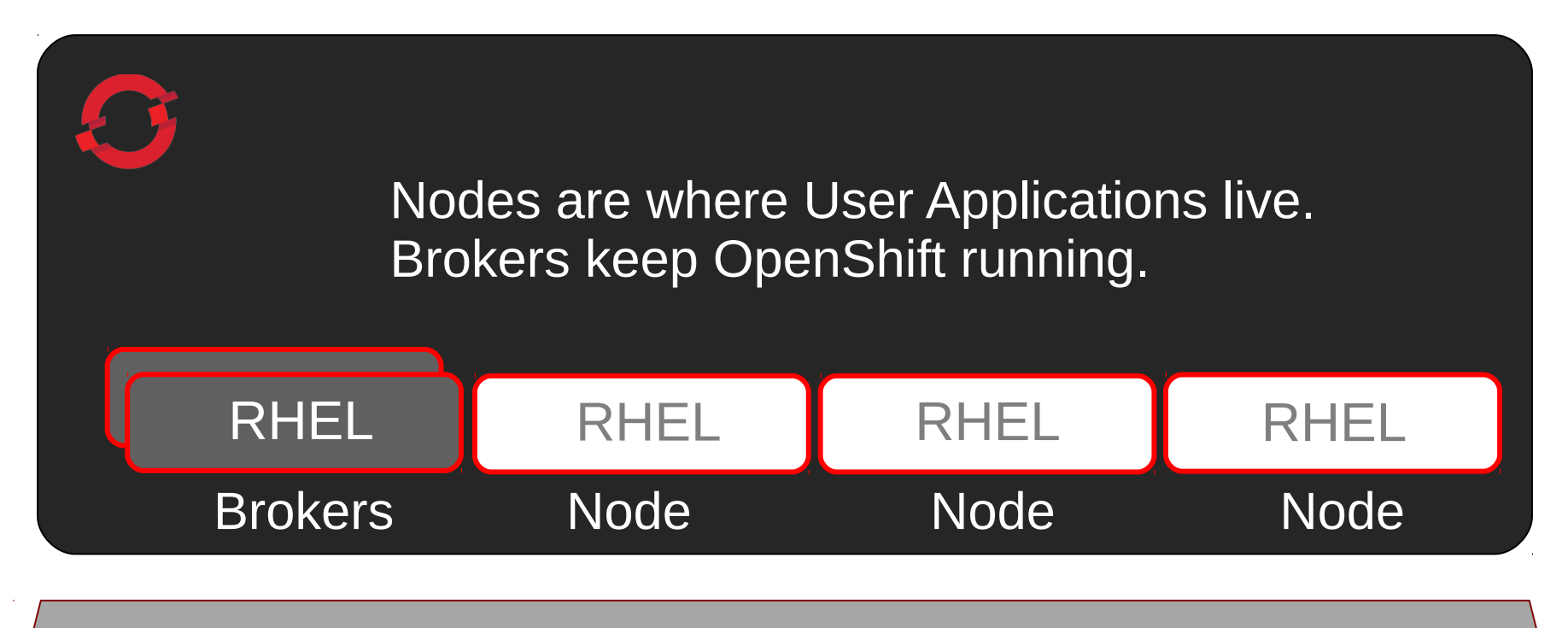

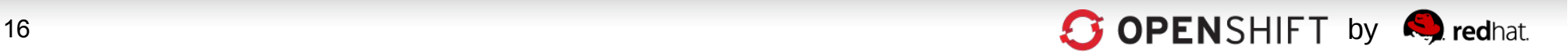

### **Unique SELinux Approach Enables Security and Multi-tenancy**

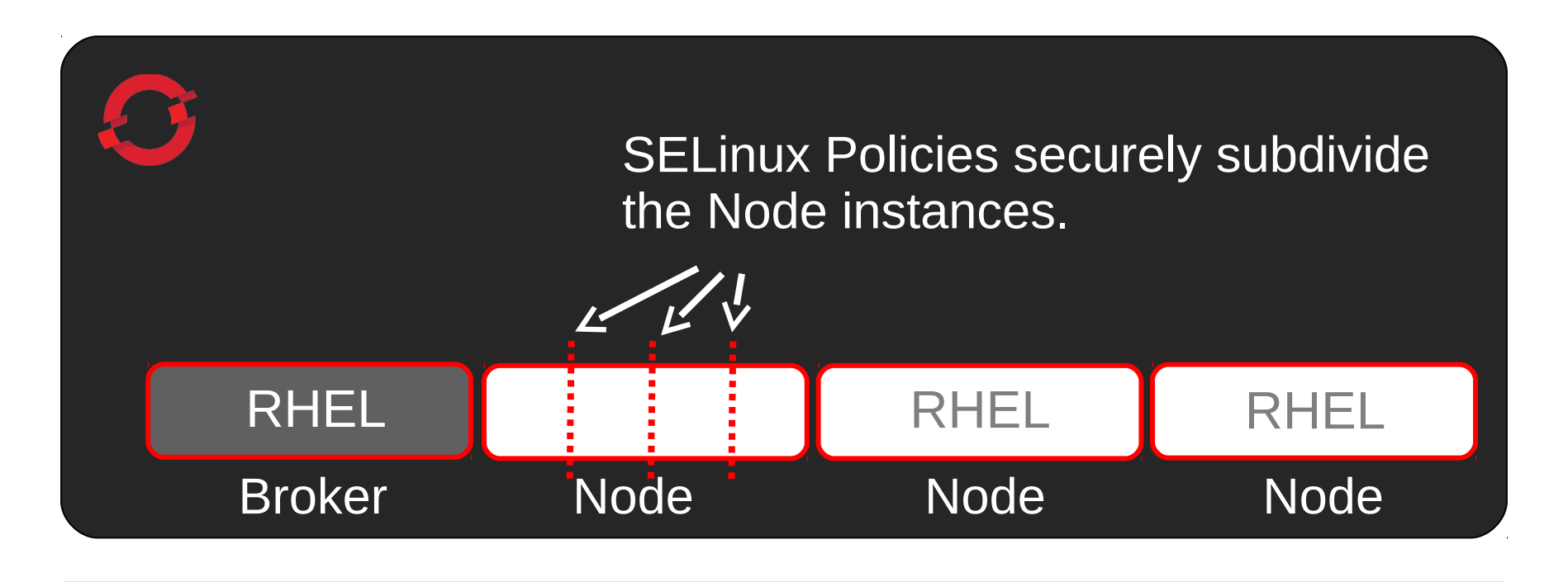

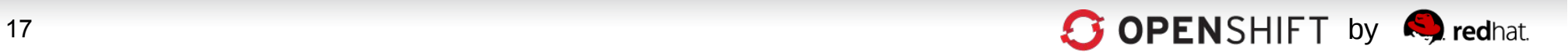

## **OpenShift User Applications Run in OpenShift Gears**

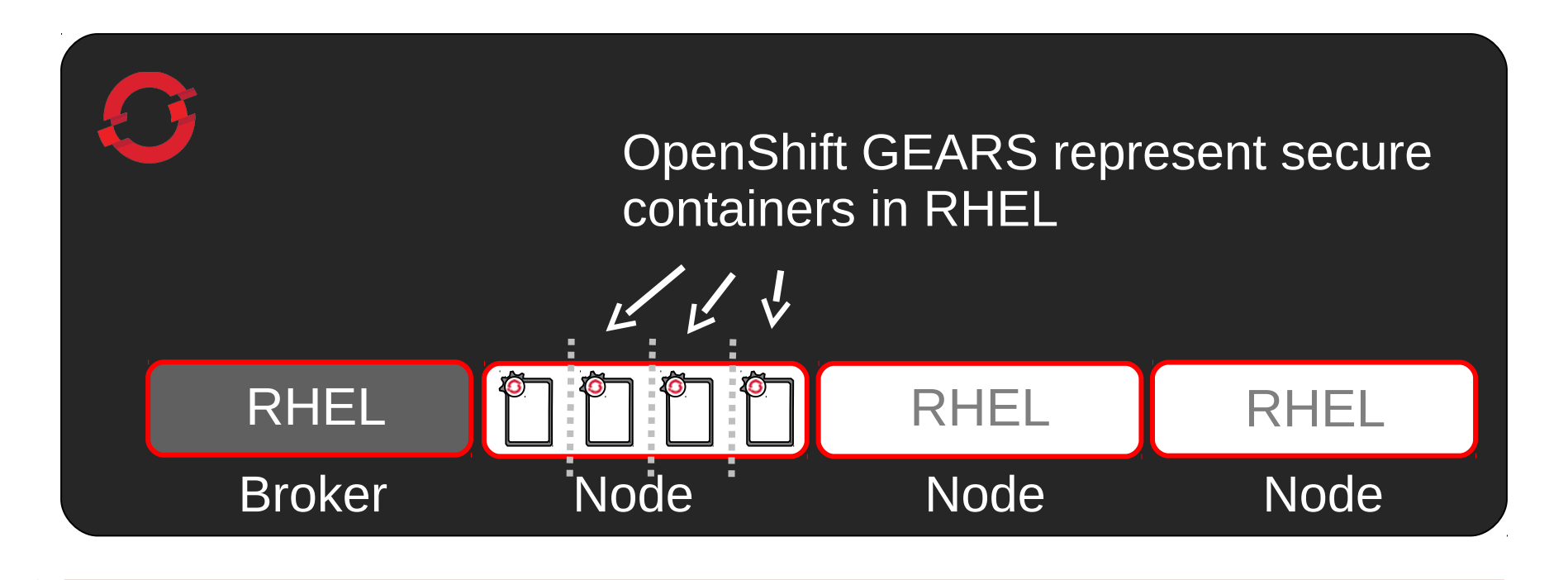

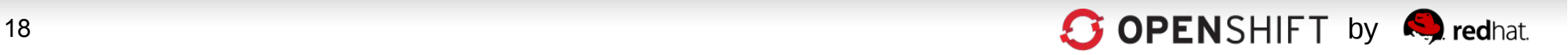

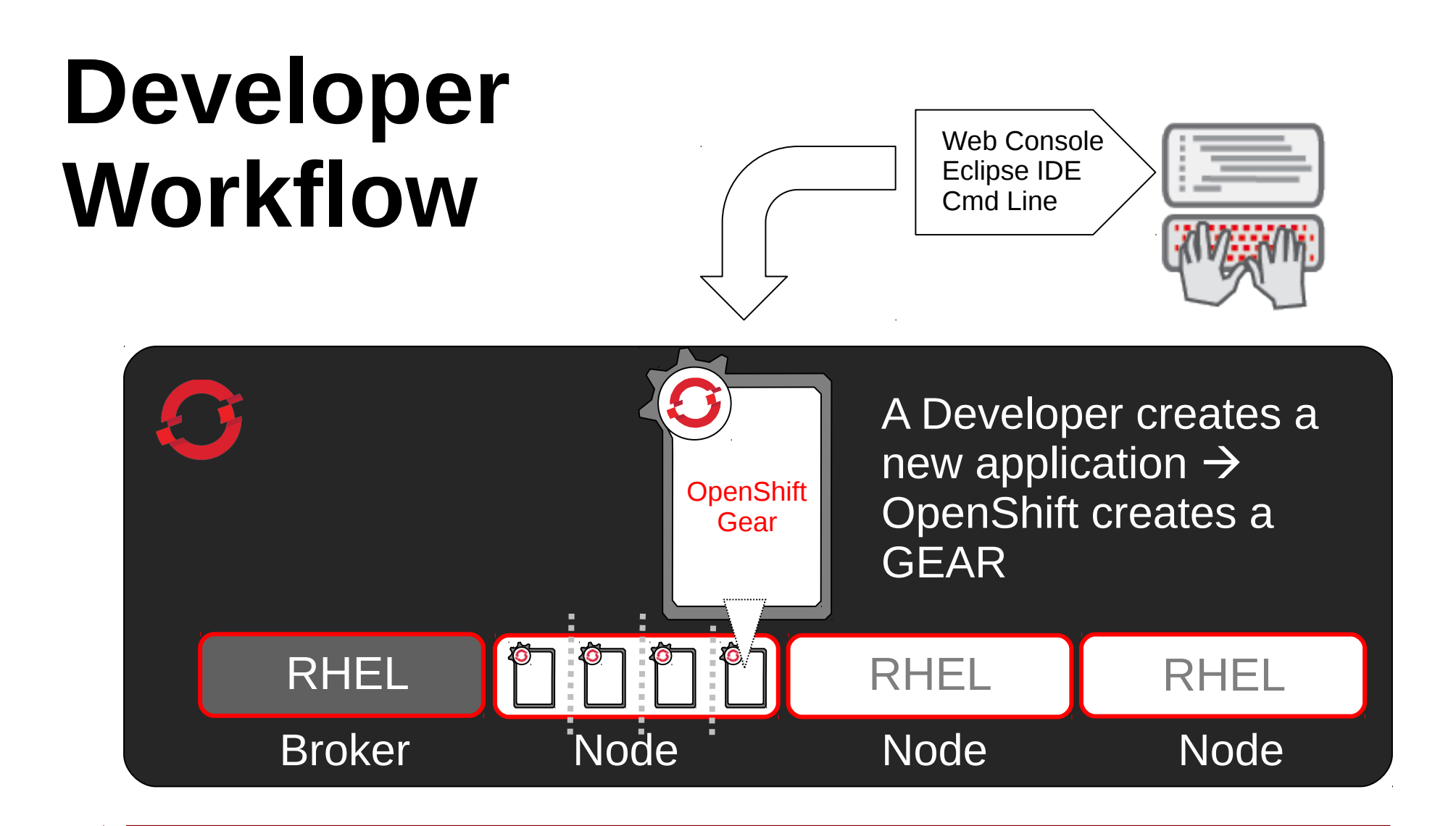

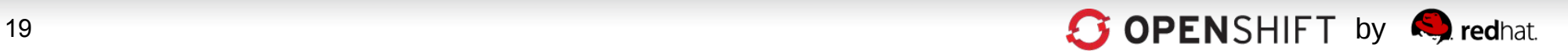

### **OpenShift Automates Gear Configuration via Cartridges**

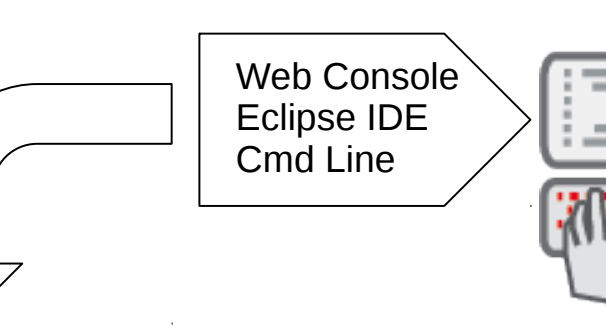

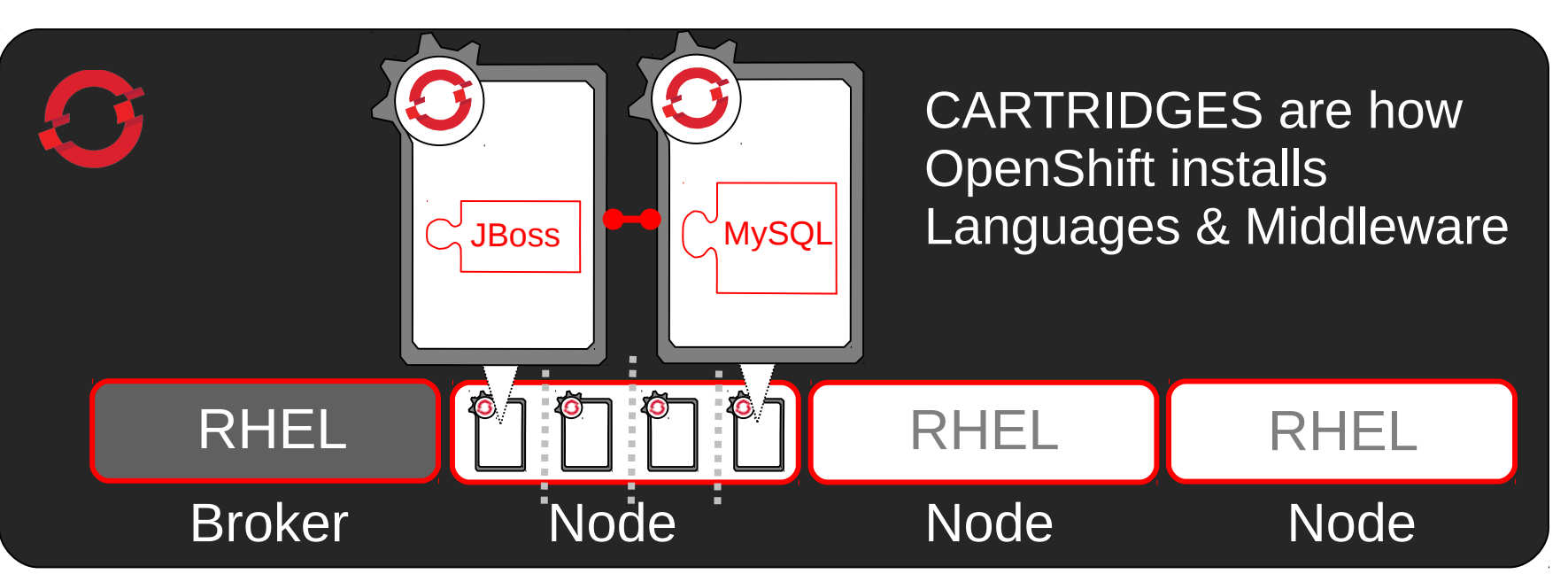

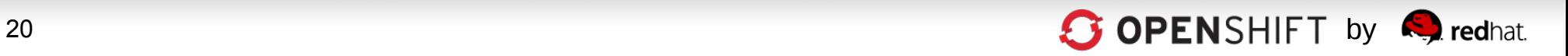

### **OpenShift Cartridge System Enables User-Built Cartridges**

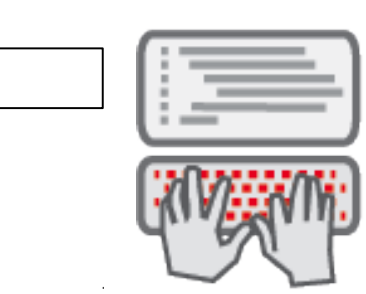

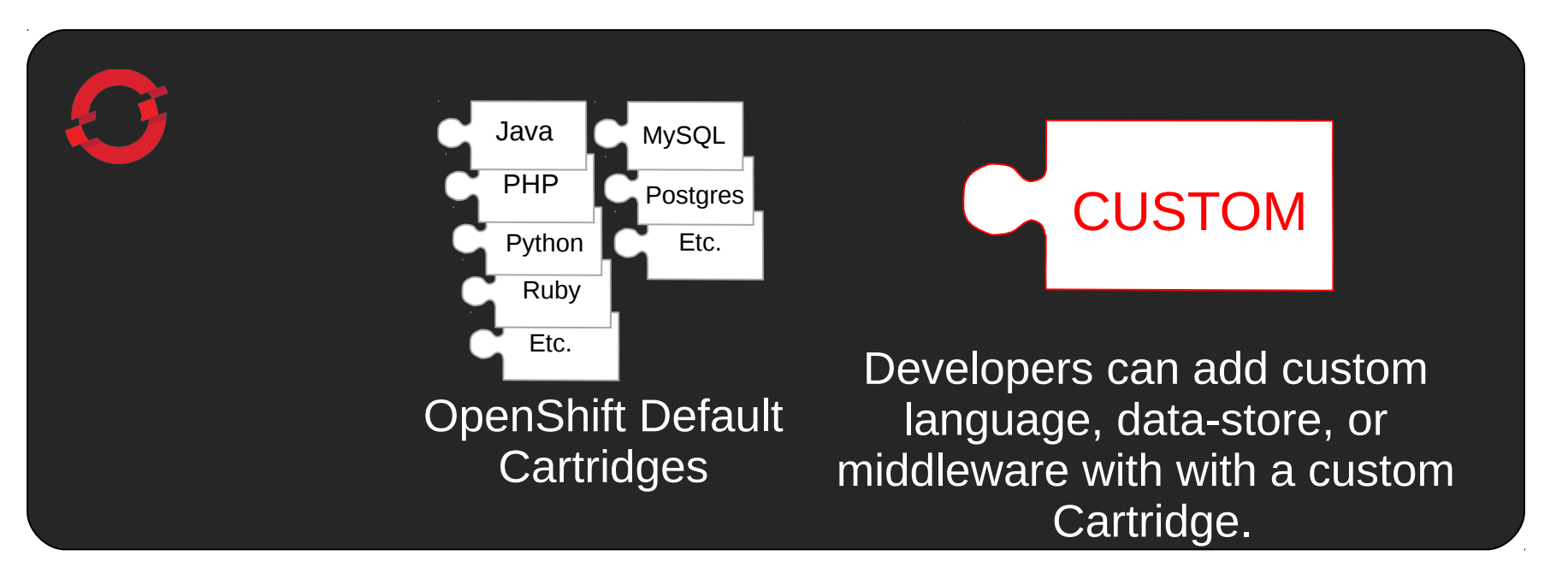

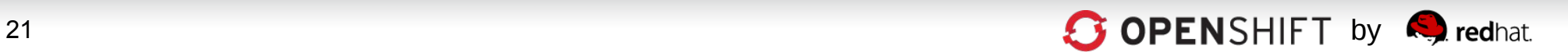

### **Now, Code and Push**

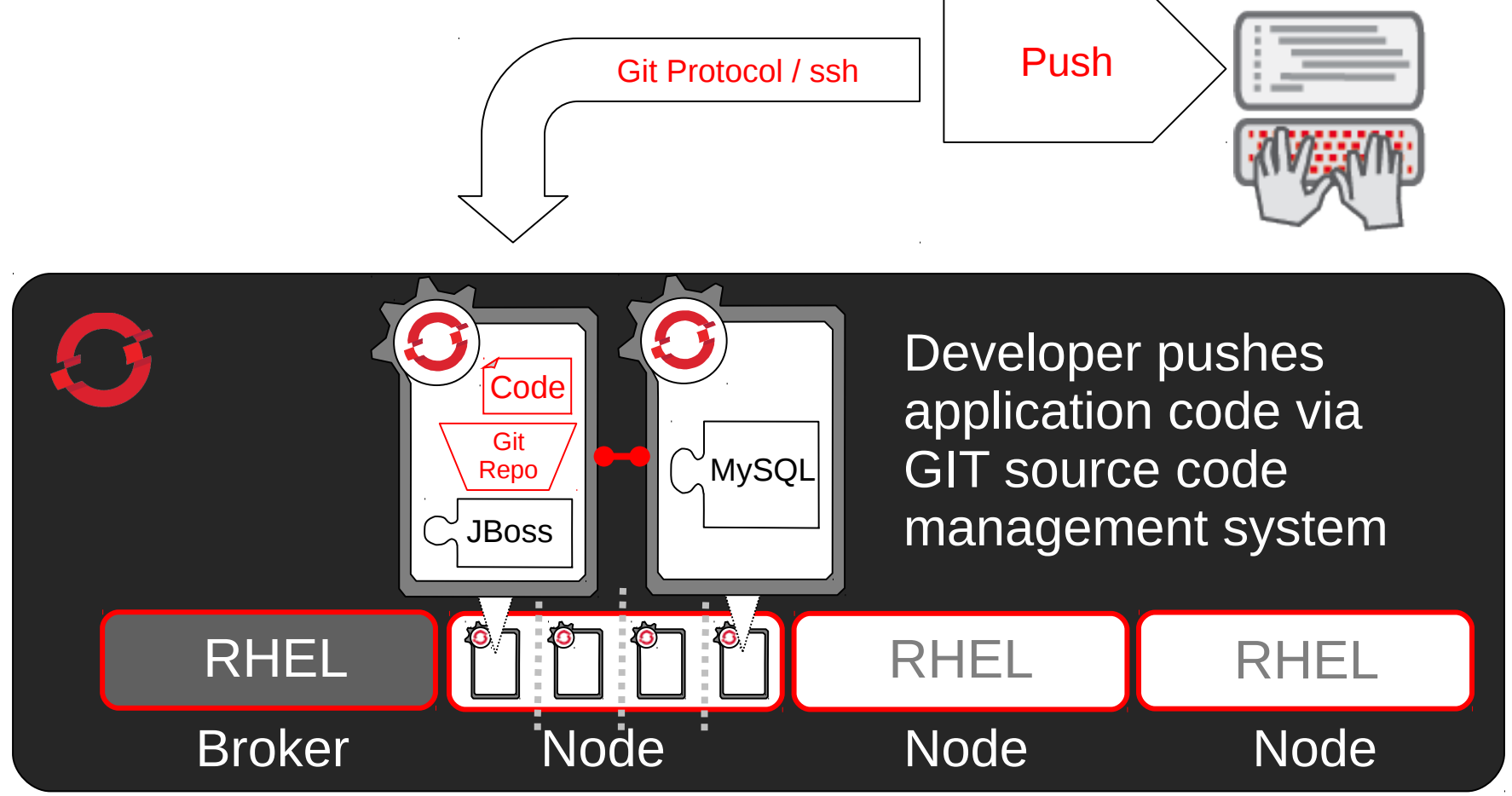

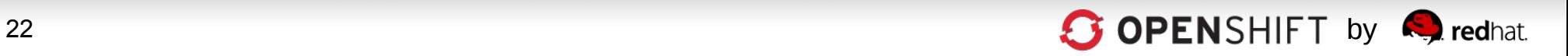

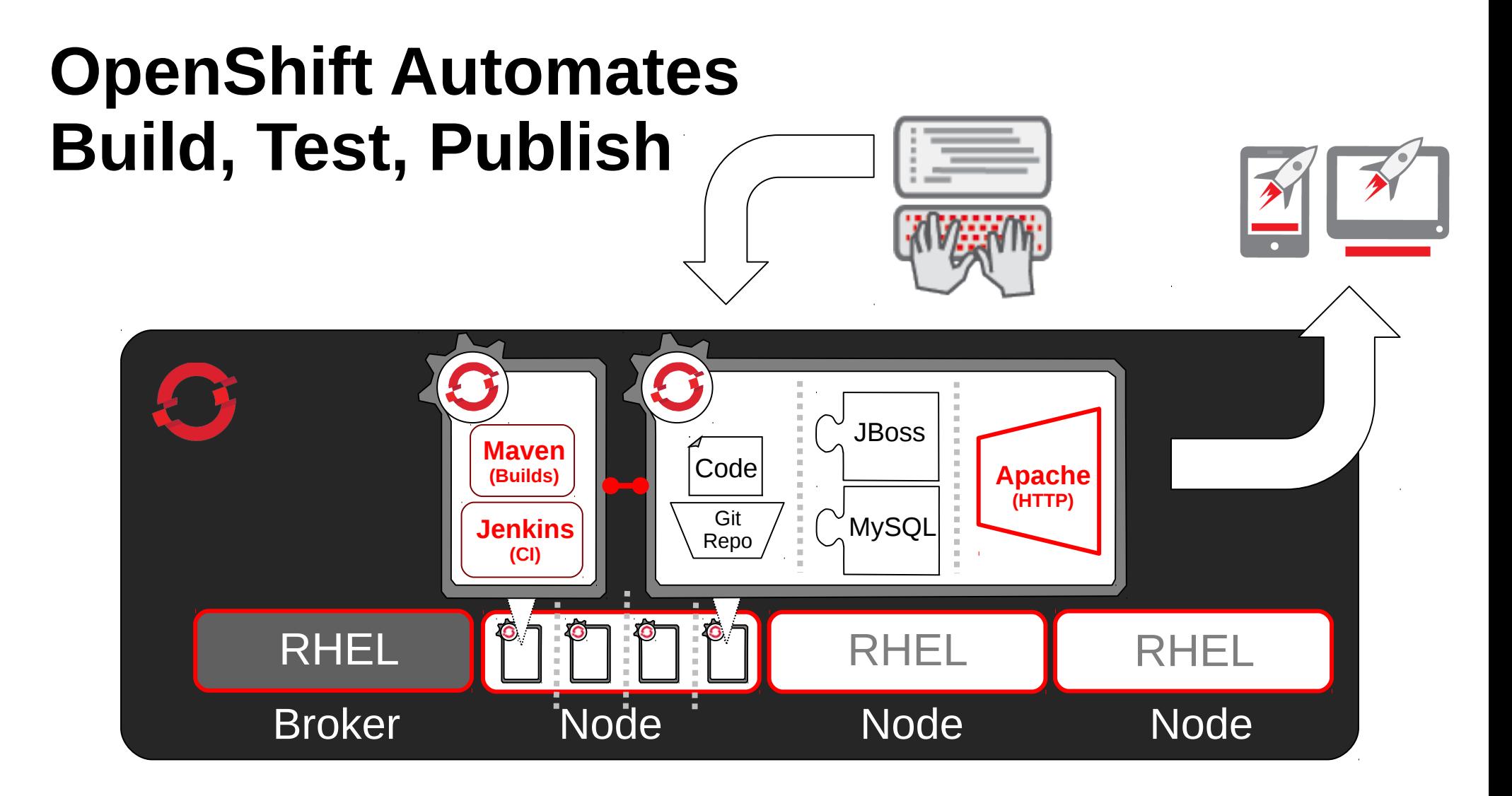

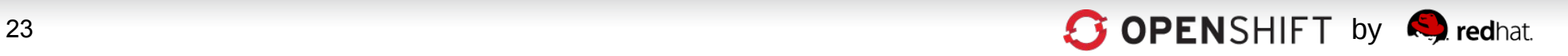

### **OpenShift Automates Application Scaling!** Broker Node Node Node Node RHEL  $\begin{array}{|c|c|c|c|c|c|}\n\hline\n\text{HA-Proxy} & \text{with} & \text{Code} & \text{These} \\
\hline\n\end{array}$  $\overline{\mathscr{L}}$  $\overline{\int_{-\pi}^{\pi}}$ Cod Code Java

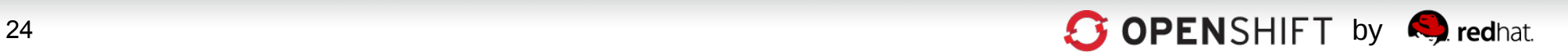

#### **Real-world App Dev – Multi Environments, Single PaaS**

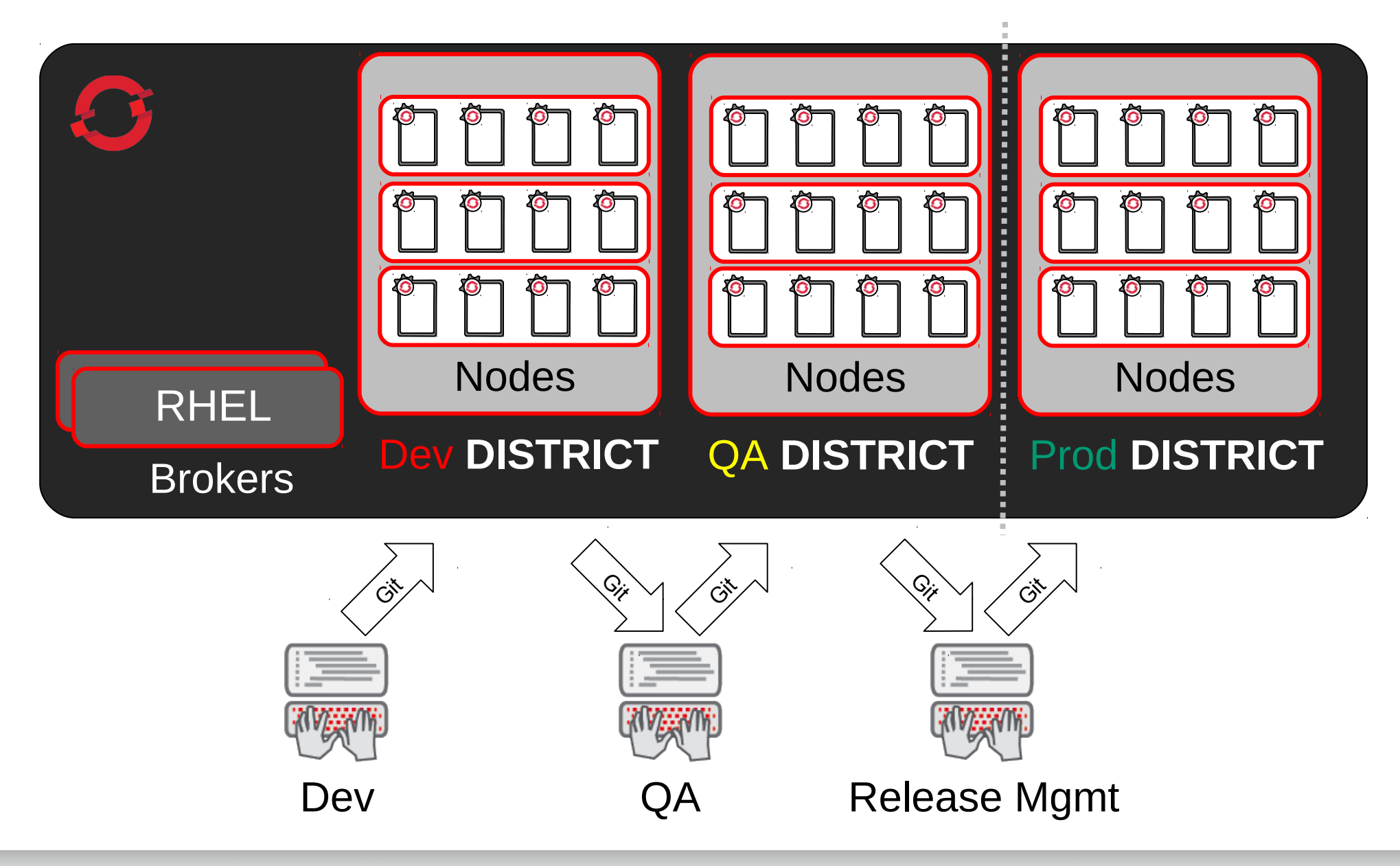

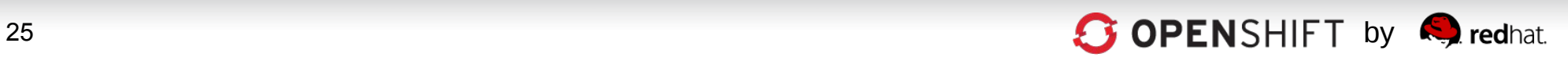

#### **Real-world App Dev – Multi Environments, multiple PaaSes**

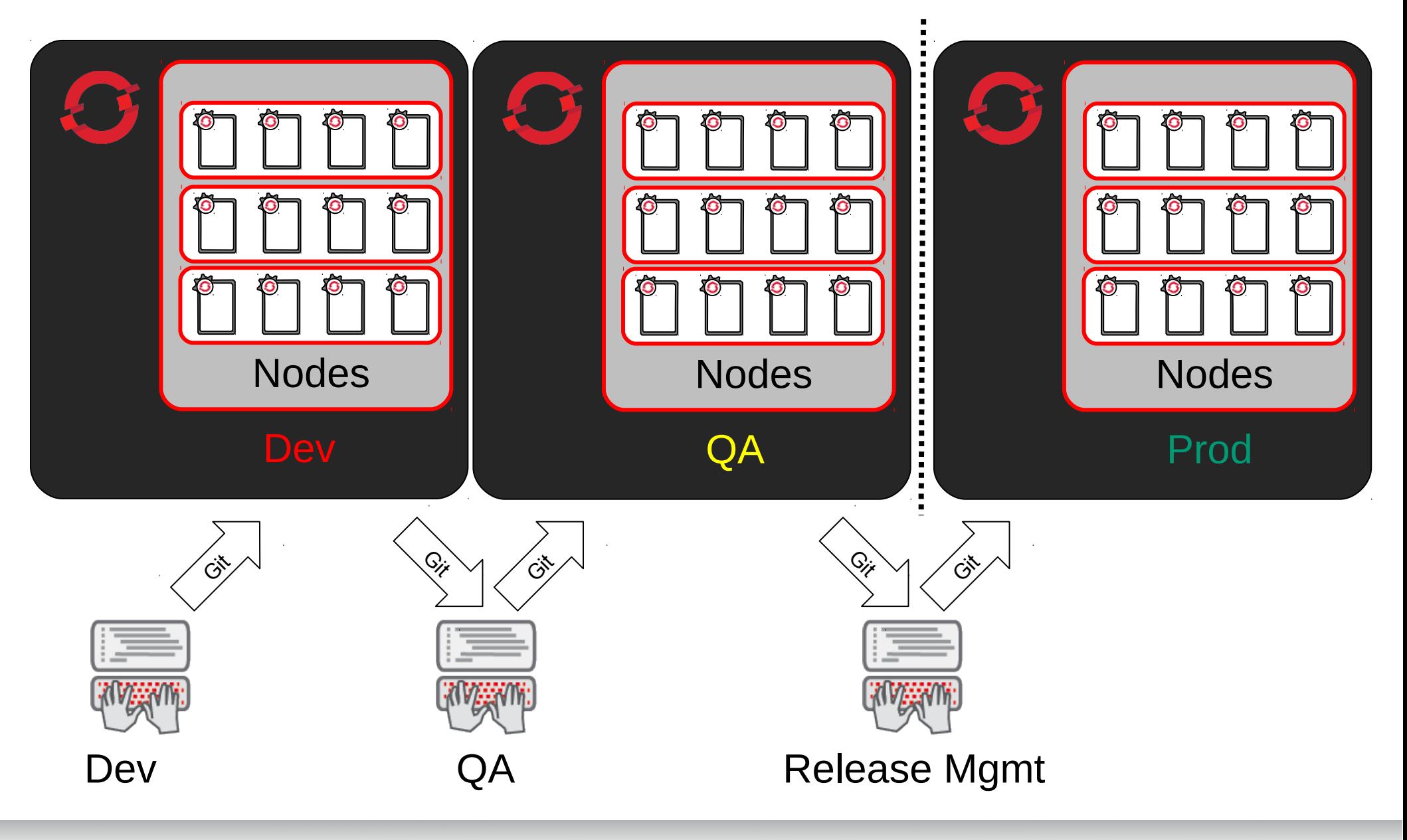

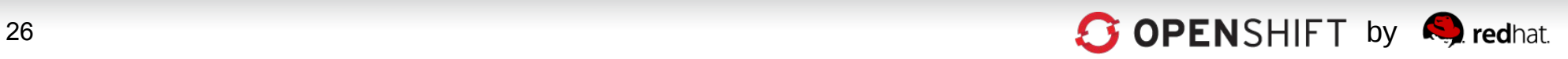

### **OpenShift Automates the IT Assembly Line**

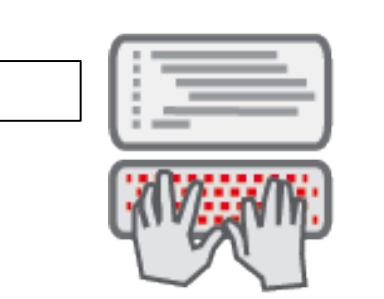

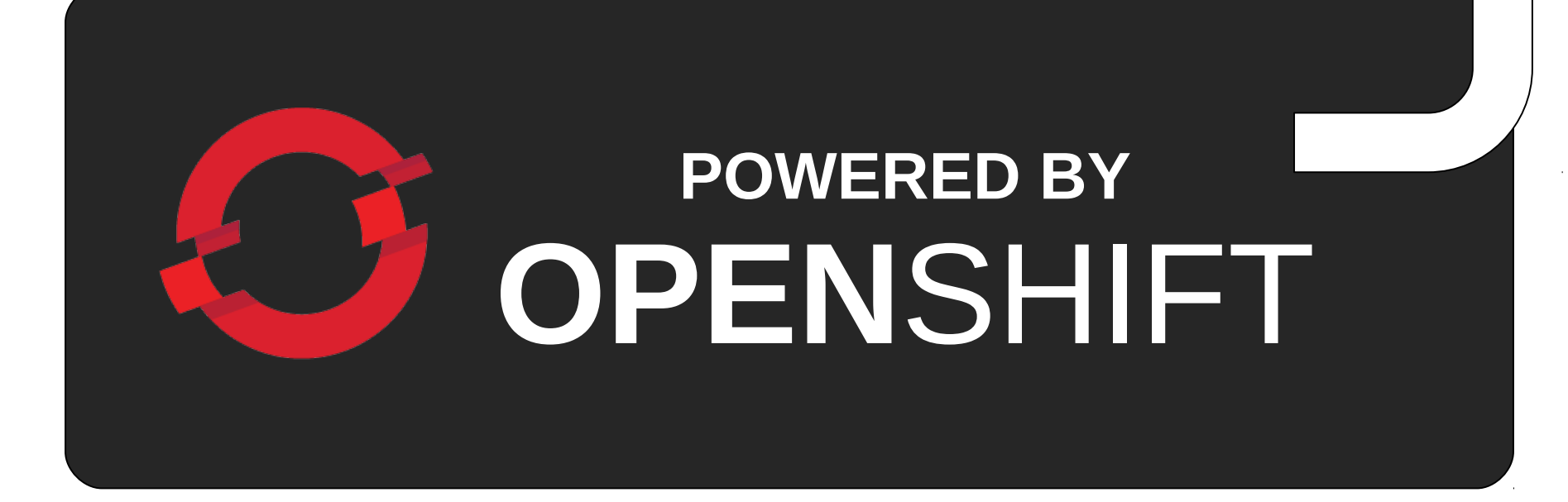

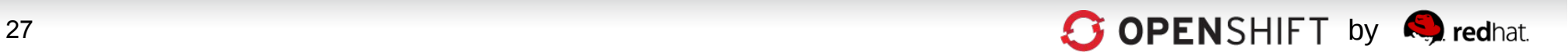

## **How Can I Consume OpenShift?**

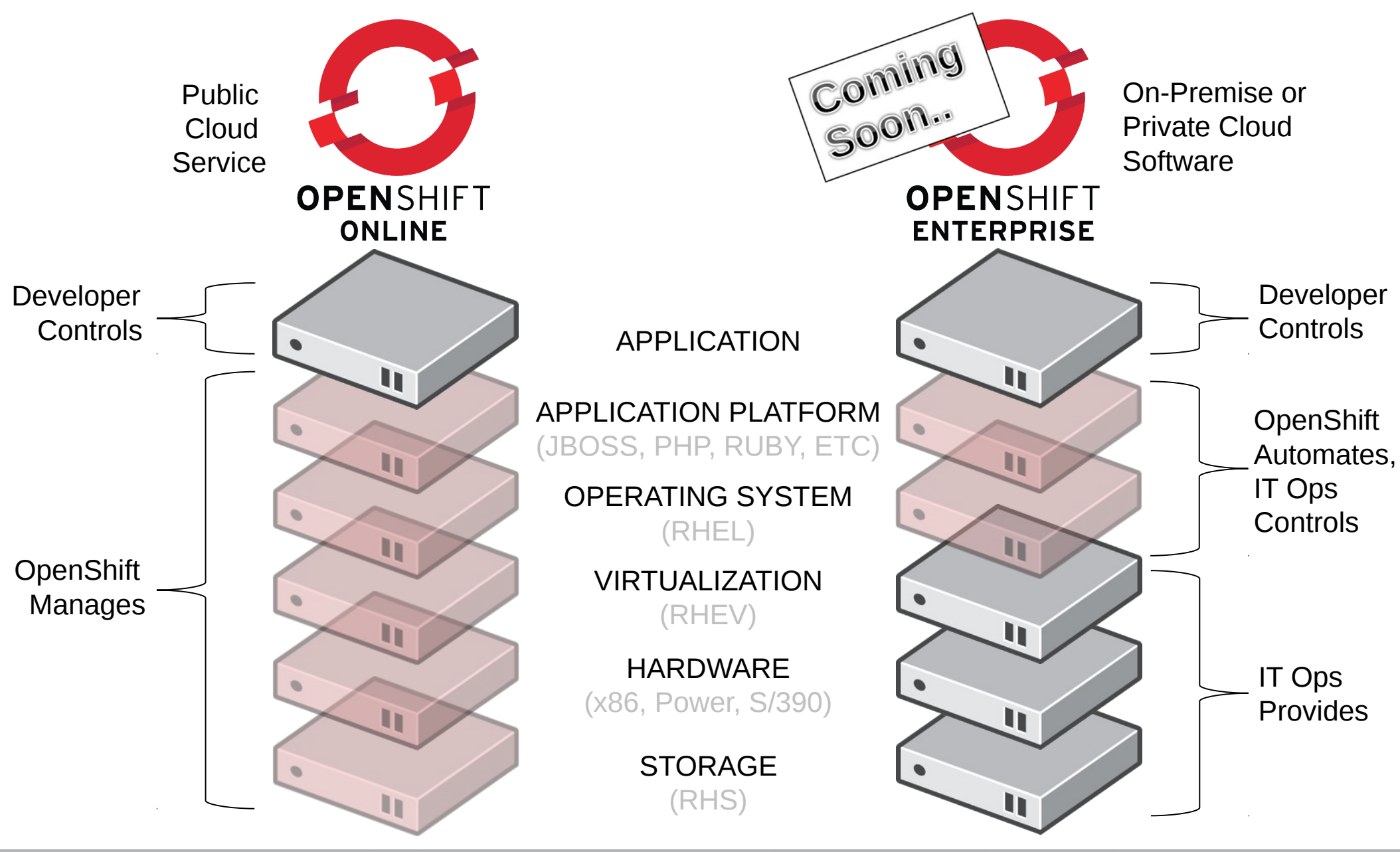

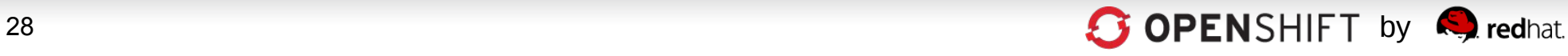

# **Why OpenShift?**

- **1. Strength.** OpenShift is built on proven Red Hat technologies.
- **2. Freedom.** In OpenShift, work the way you want.
	- Choice of Interface: Web Console, Command-line, or IDE
	- Choice of Middleware: Java(EE6), Ruby, Node.js, PHP, Python, and Perl
	- Choice of Cloud: Public, Private, or Hybrid Cloud
	- Choice of Elasticity: Automatic application scaling when needed
- **1. Openness.** OpenShift's open source software stack ensures application portability and No Lock-In.

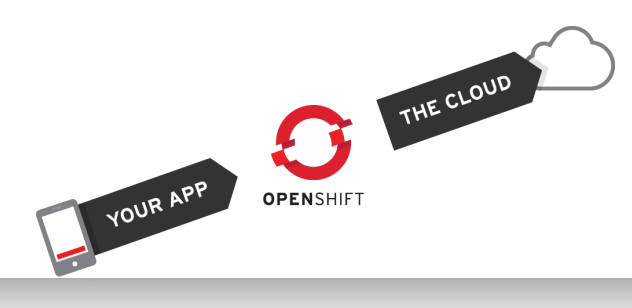

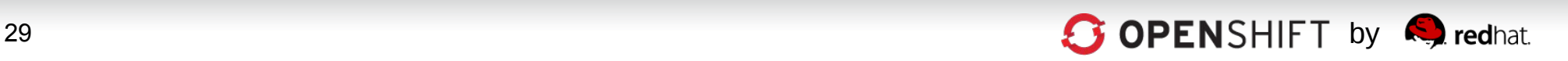

### 1. Strength.

## **OpenShift is Built on** Red Hat Goodness...

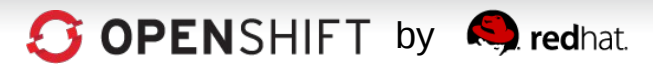

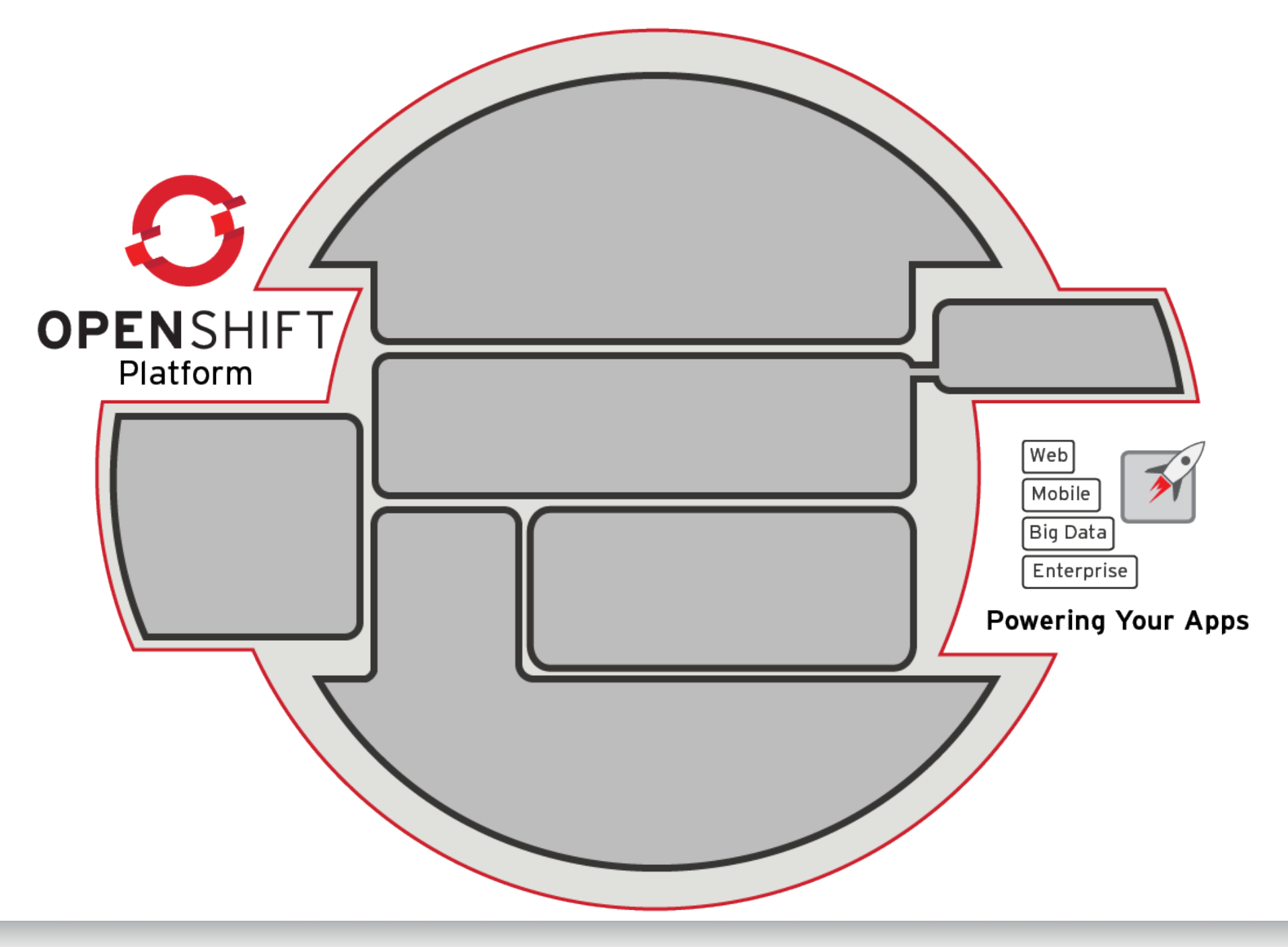

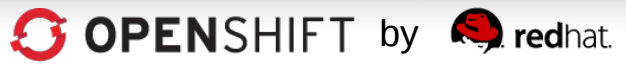

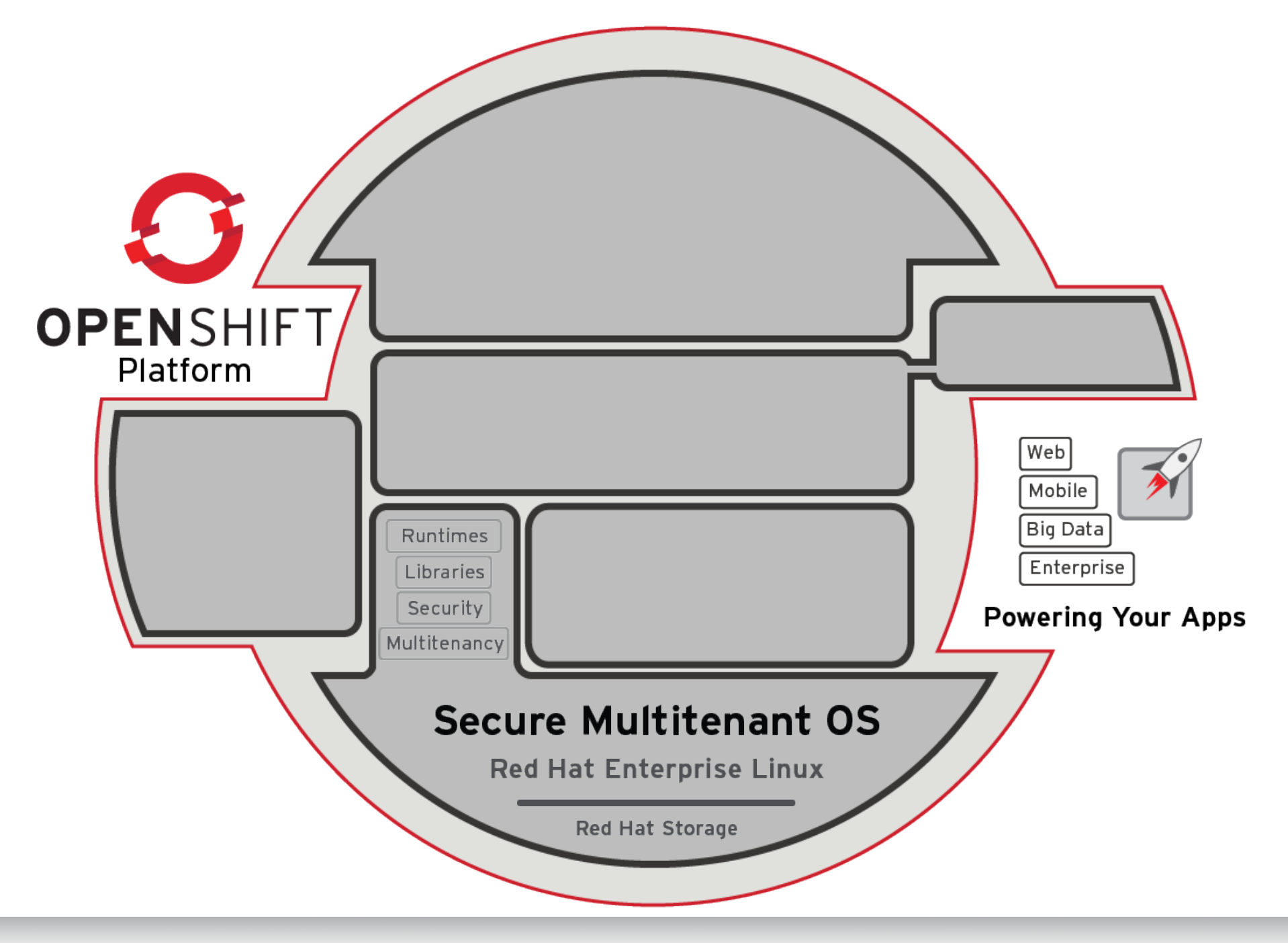

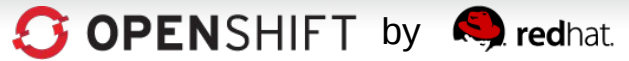

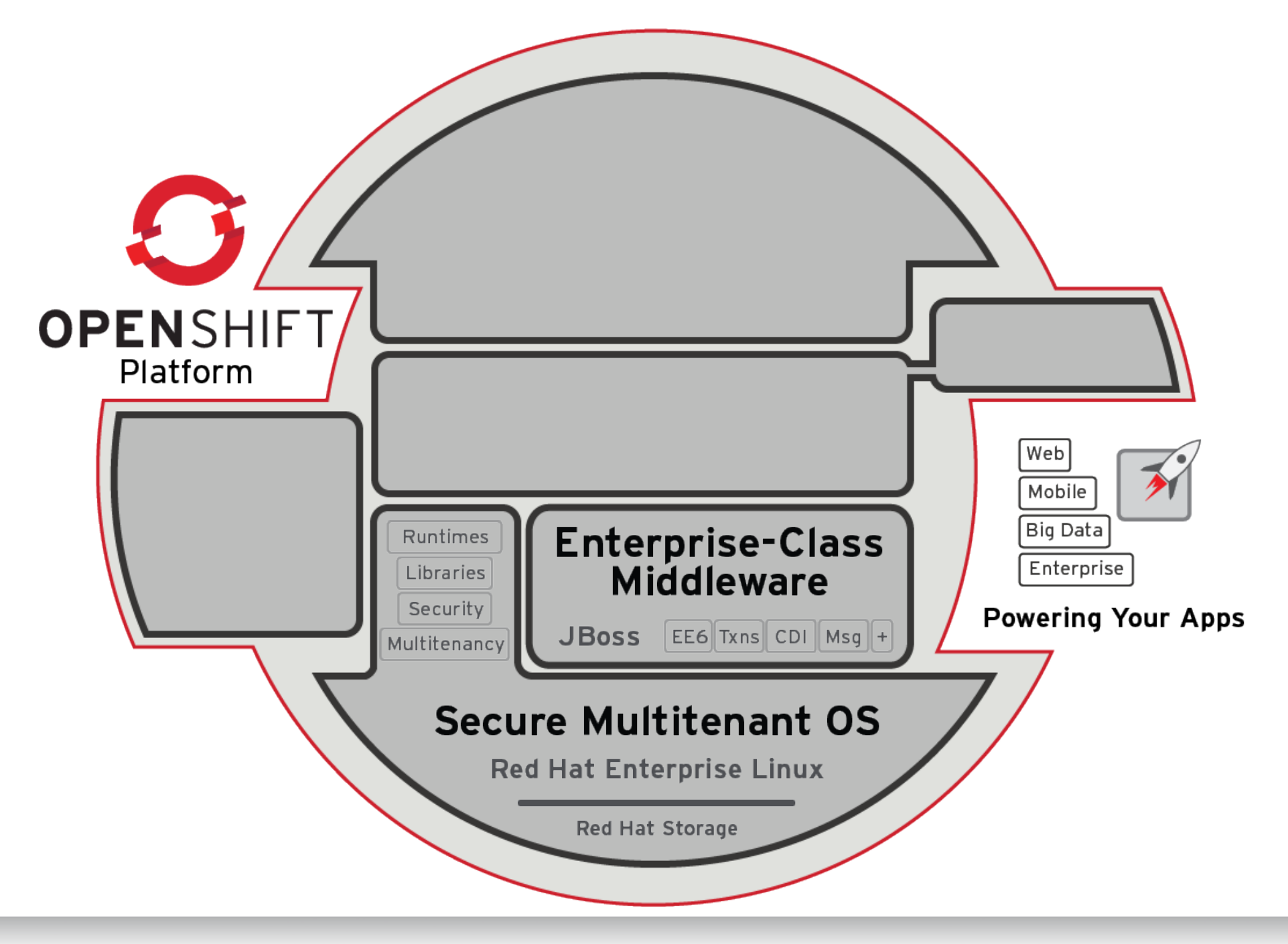

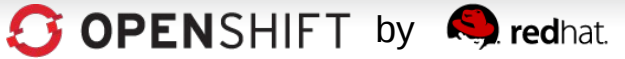

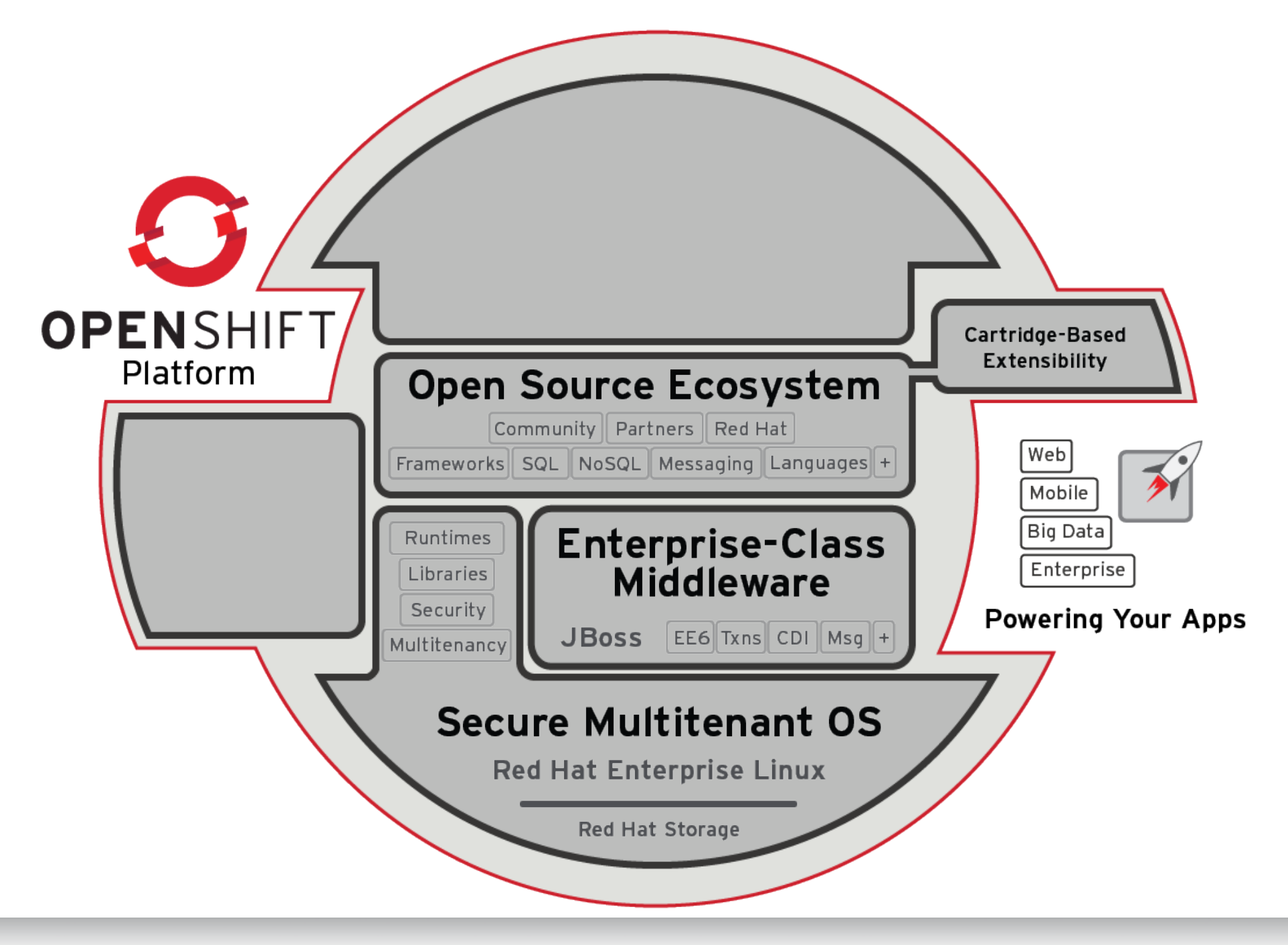

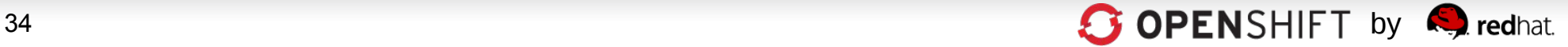

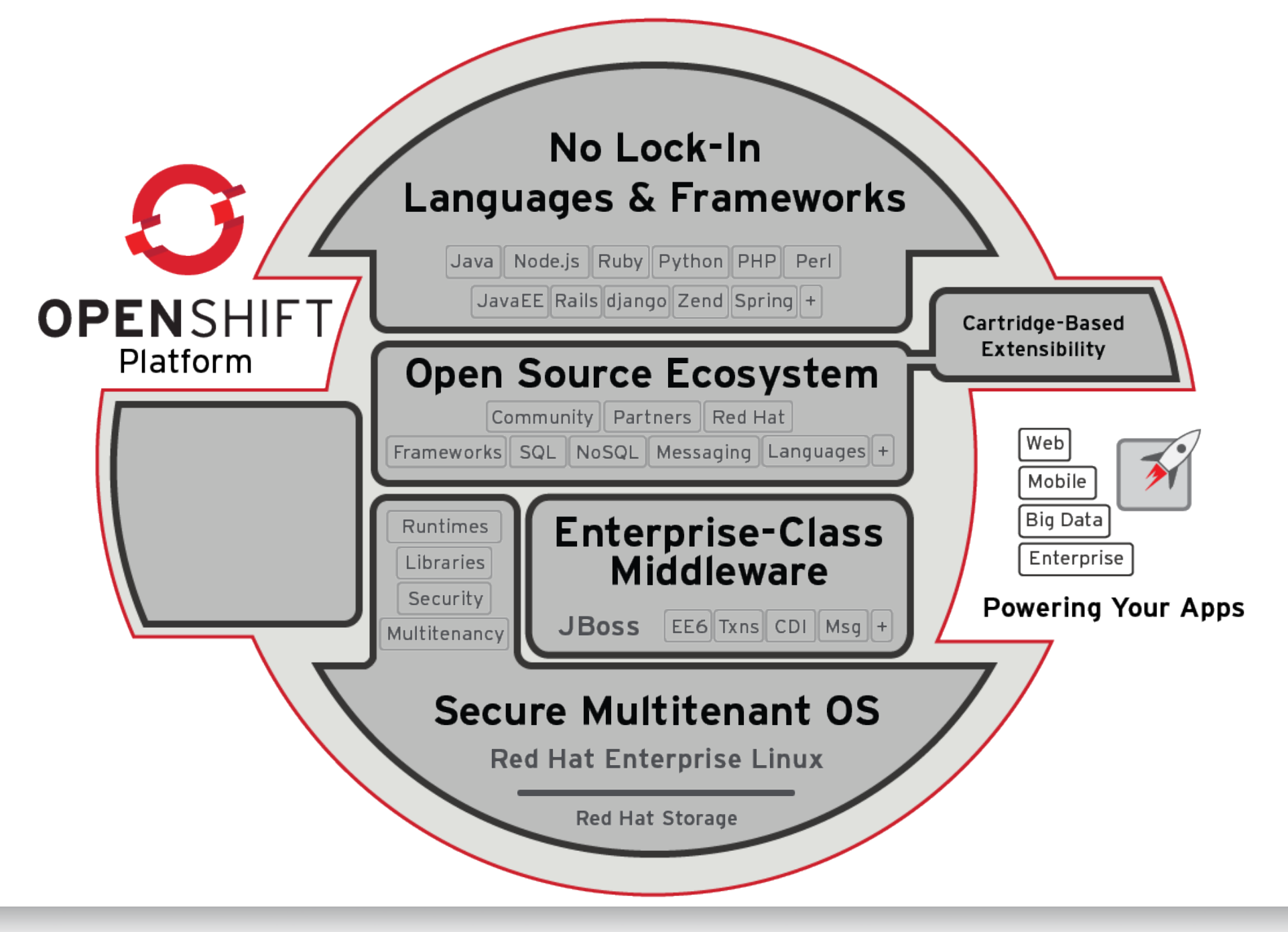

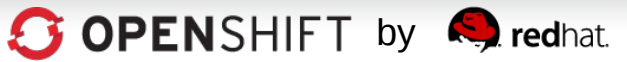

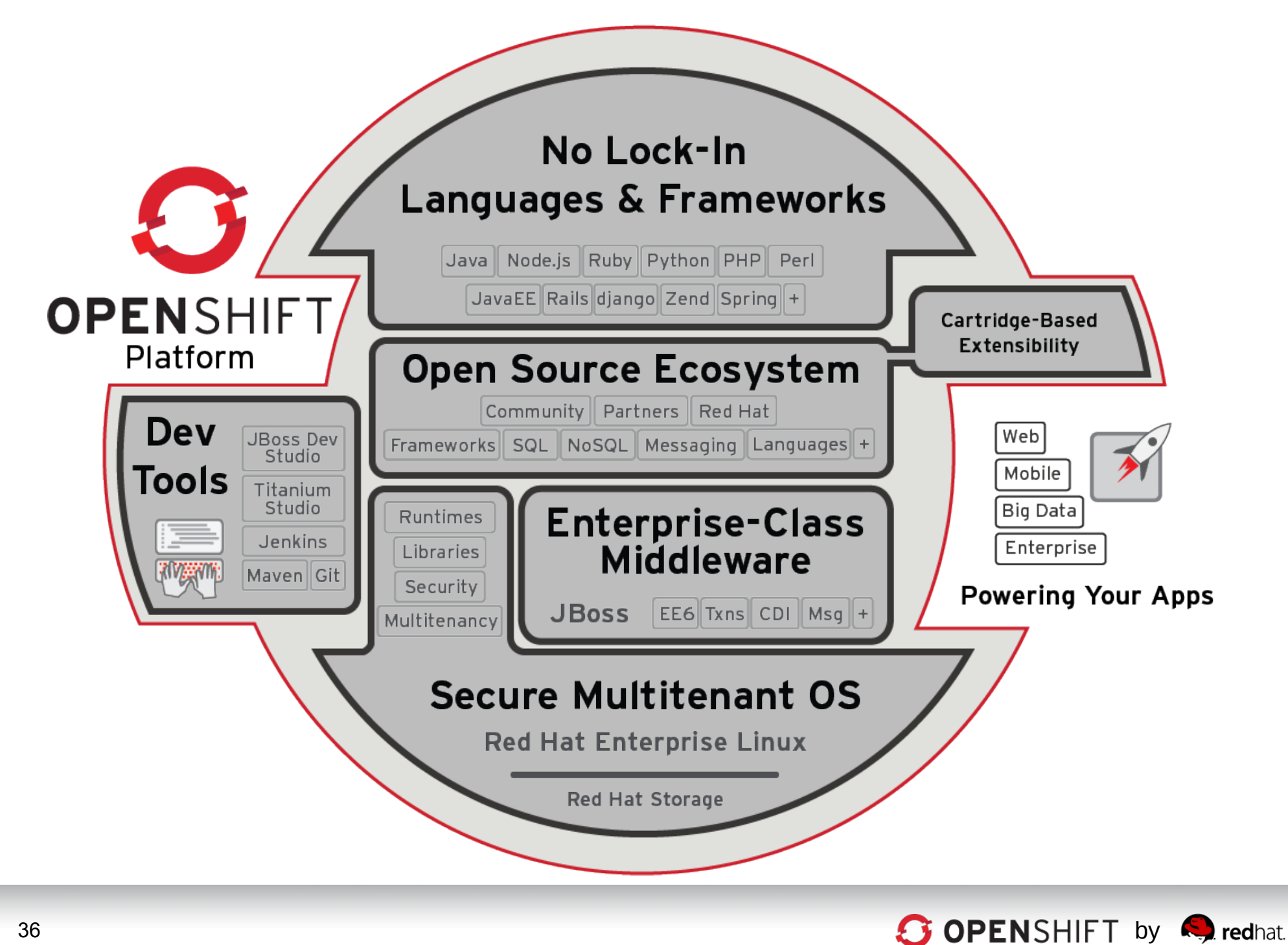

### **2. Freedom.**

## **To Work The Way You Want To Work**

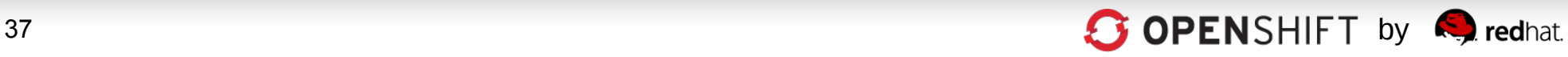

### **Developers Choose How To Work with OpenShift**

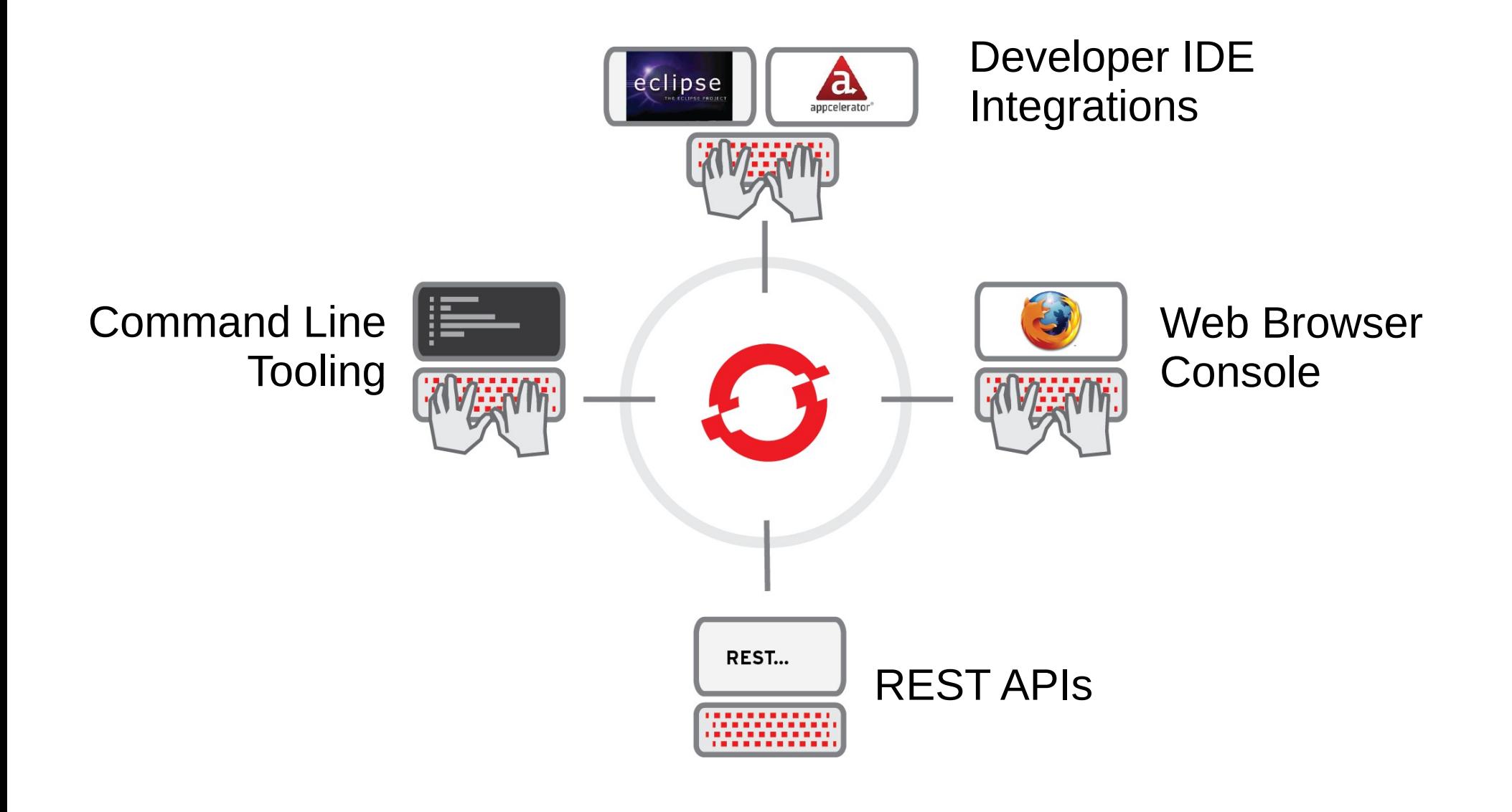

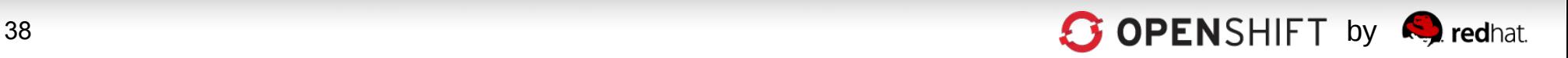

### **OpenShift's Intuitive and "Responsive" Web Console Runs on Any Device**

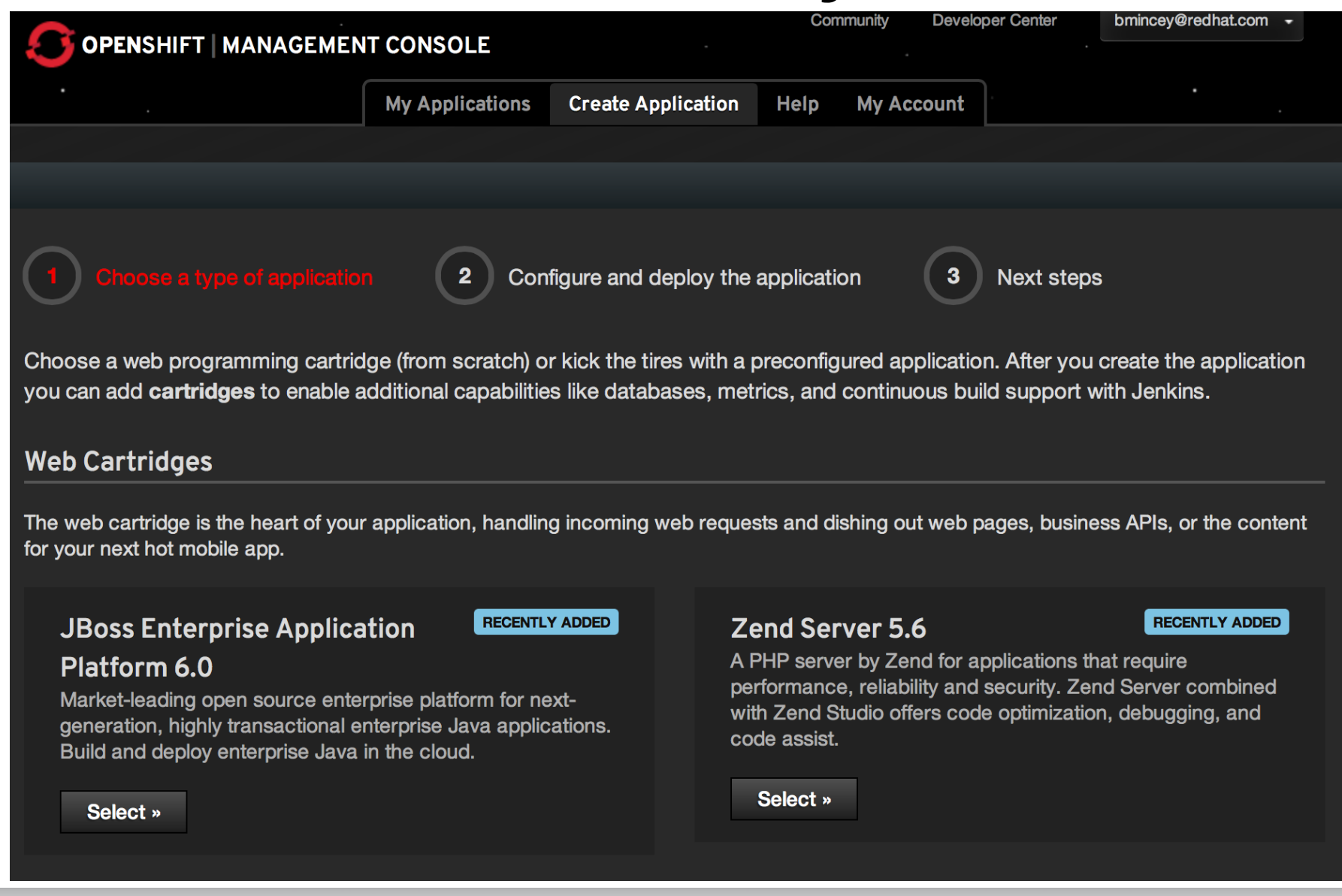

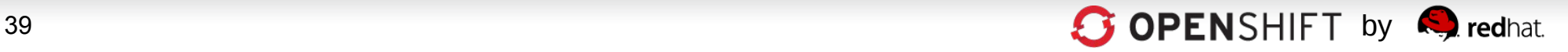

### **Are You a Command-Line Fan? OpenShift's RHC CLI Tools**

1.Create App

rhc app create -a javasample -t jbossas-7

2.Add MongoDB

rhc app cartridge add -a javasample –c mongodb-2.0

#### 3.Add add EAR file to your deployments directory

cd javasample

cp /path/to/ear/earfilename.ear ./deployments

1.Add the EAR file to git

git add ./deployments/earfilename.ear

2.Push your code git push

#### 3.Done

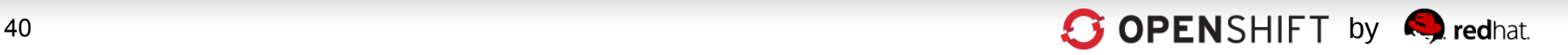

### And, of Course, a Powerful JBoss Dev **Studio IDE Integration**

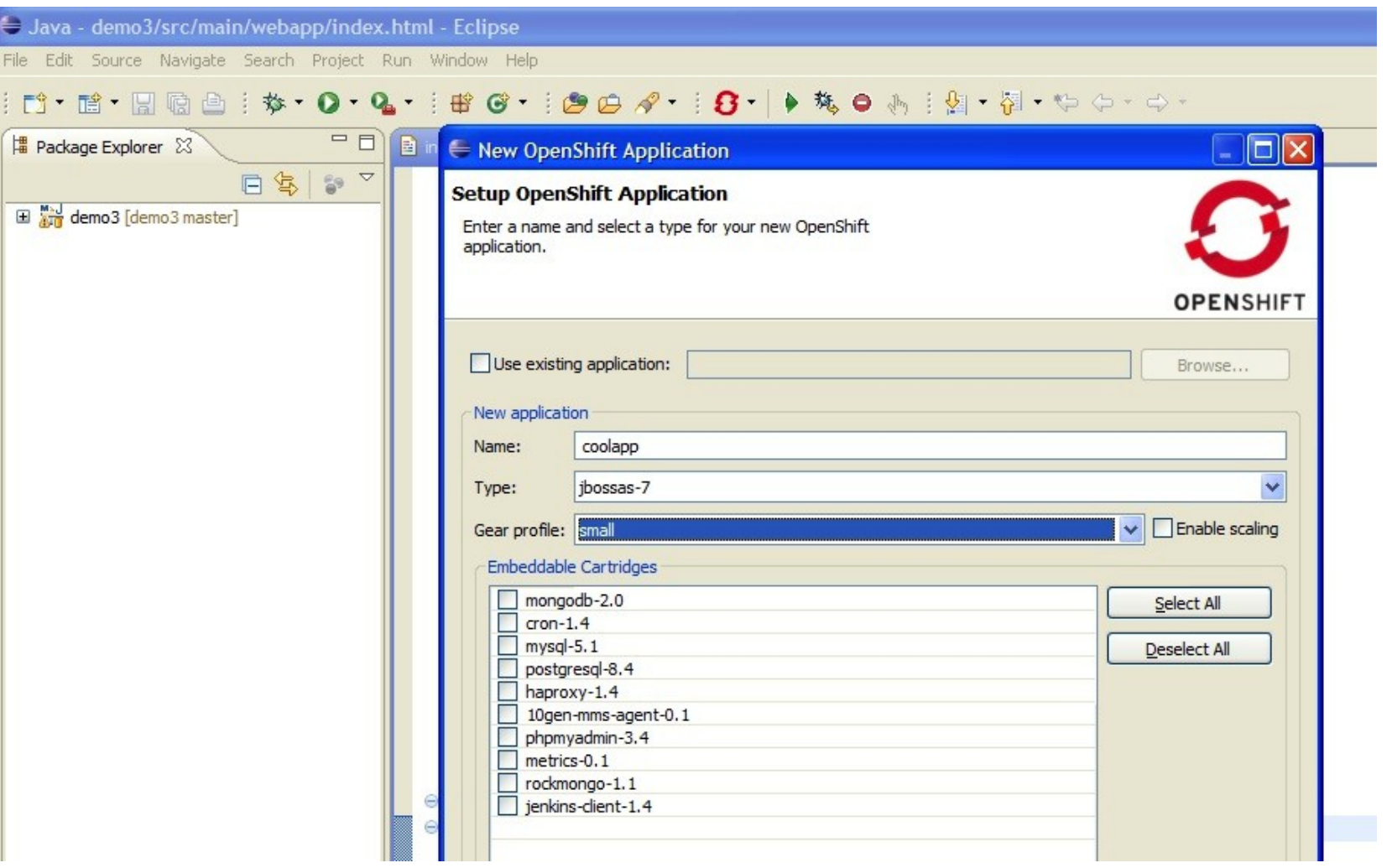

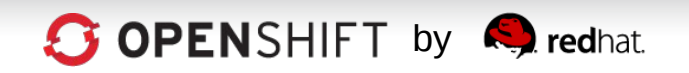

### **Developers Choose Languages, Frameworks and Middleware**

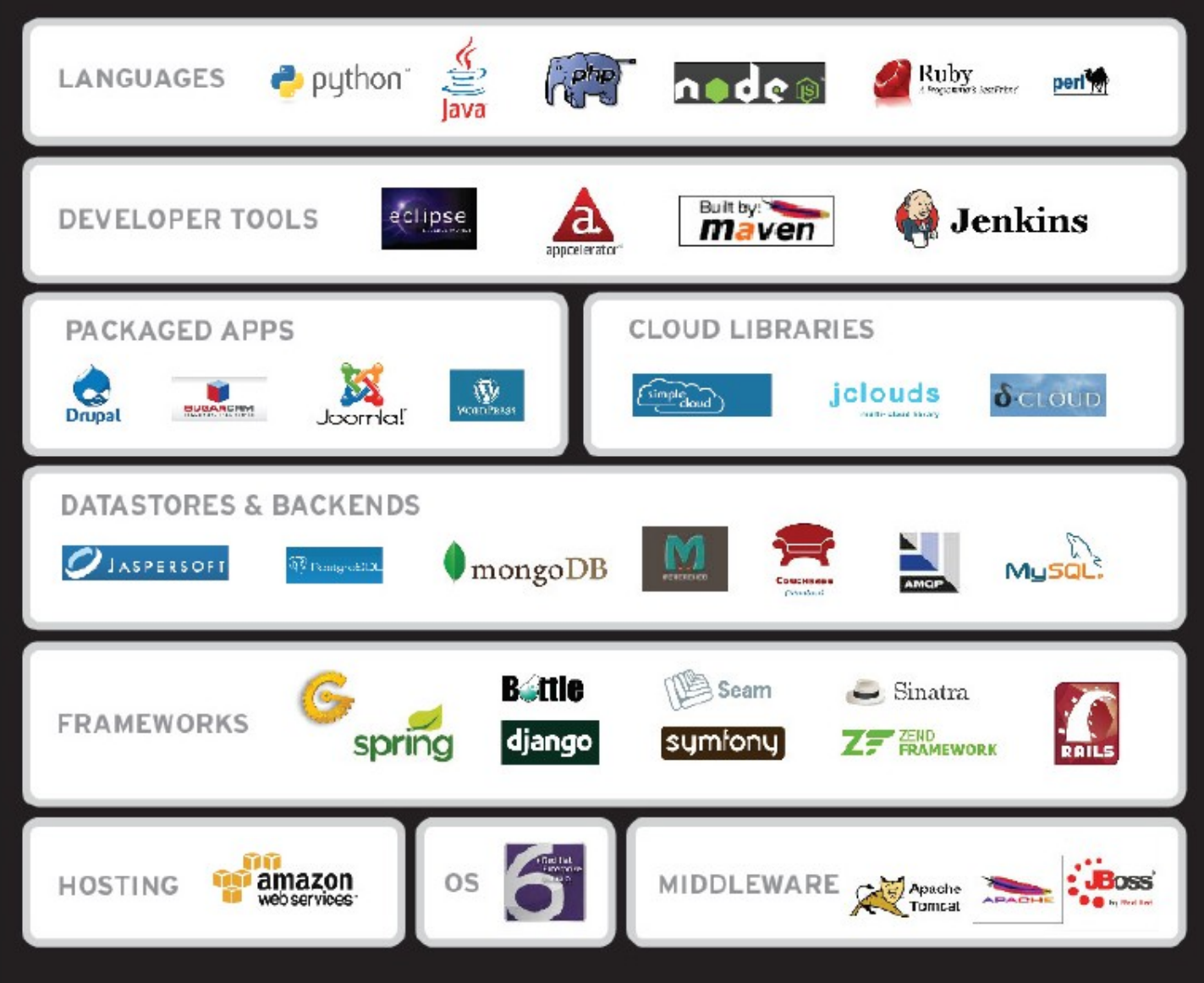

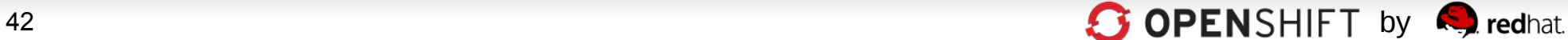

## **Choice of Public, Private, or Open Hybrid Clouds**

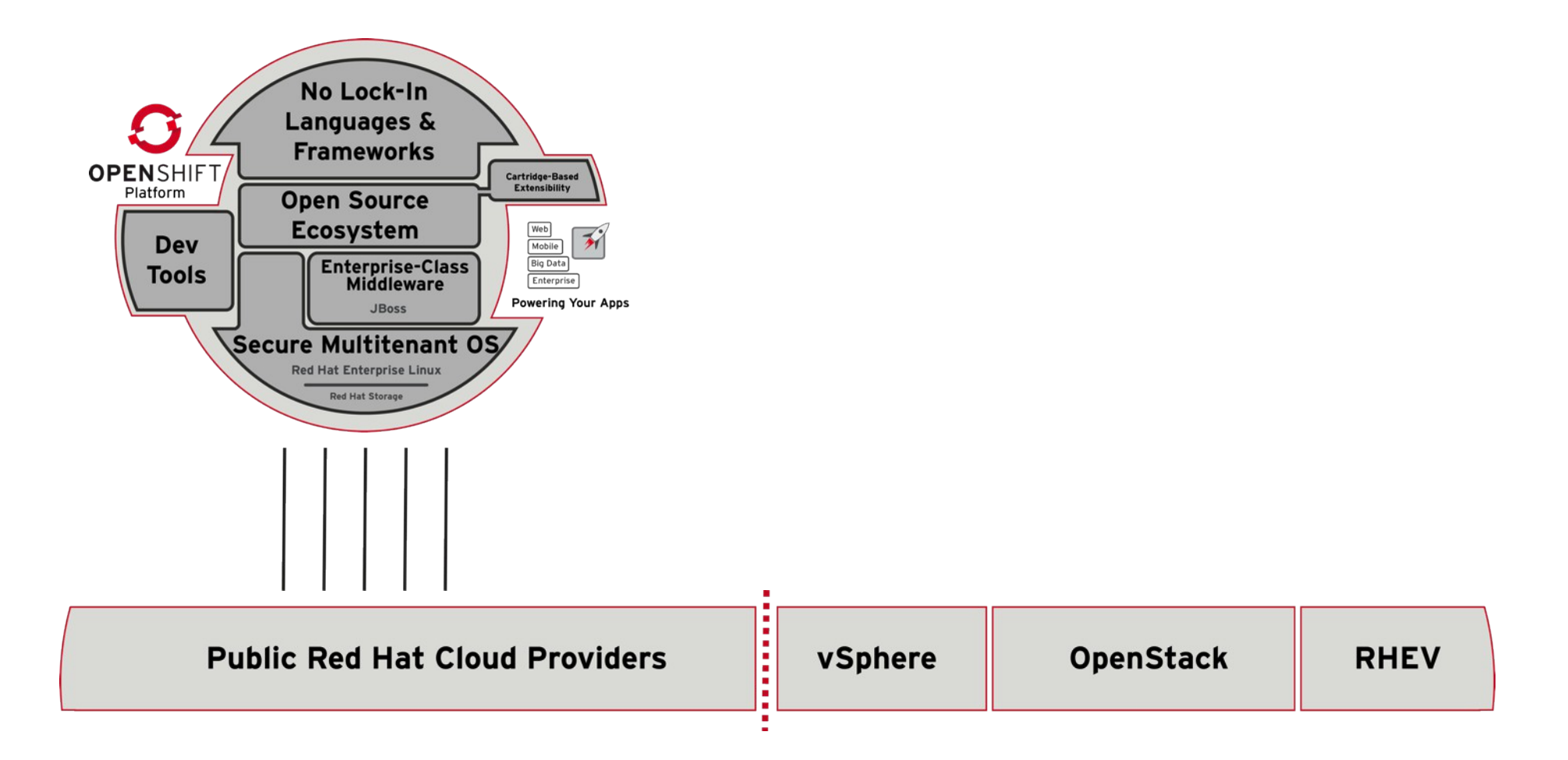

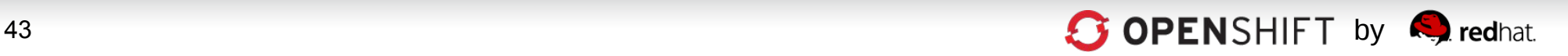

## **Choice of Public, Private, or Open Hybrid Clouds**

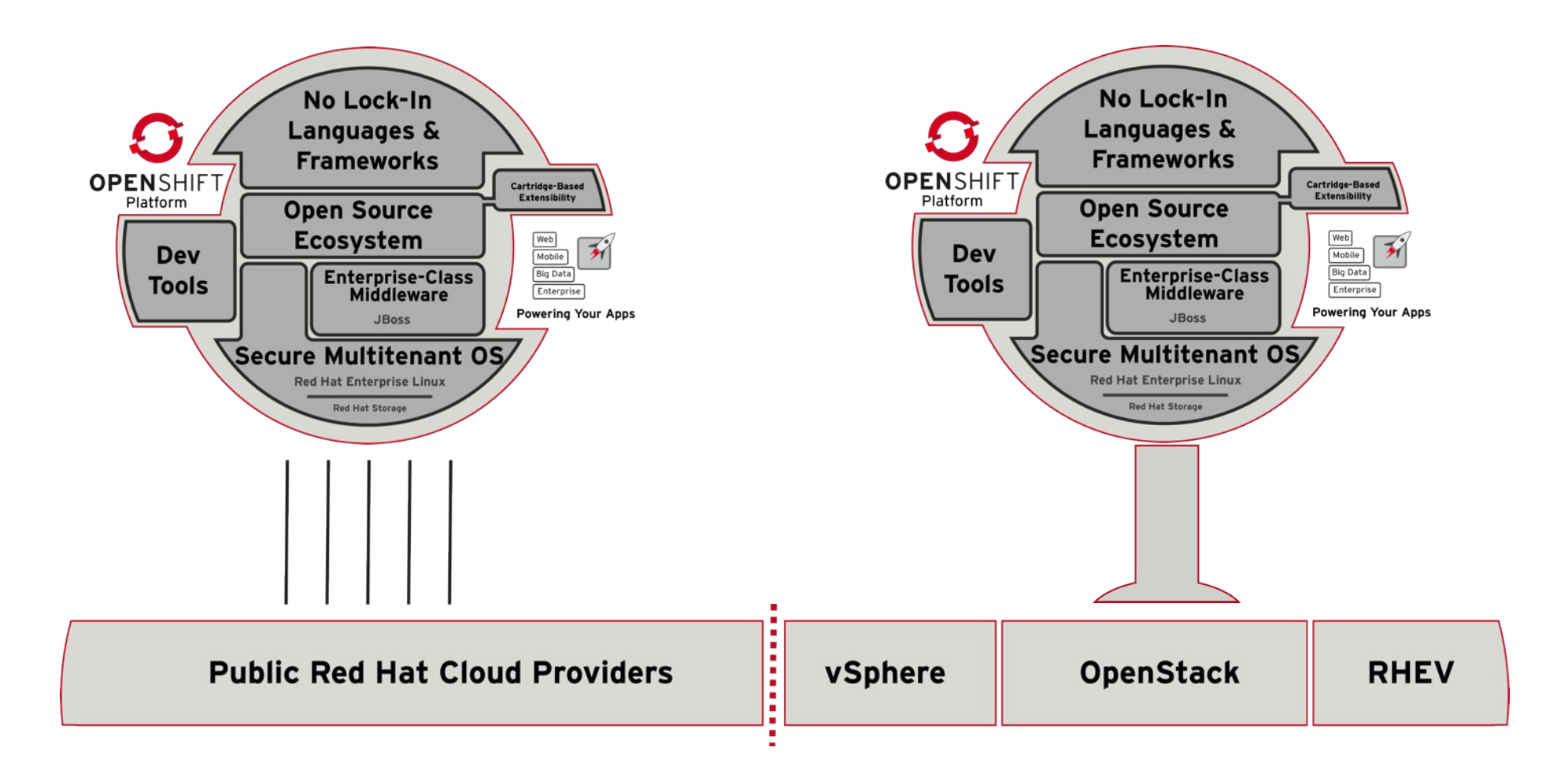

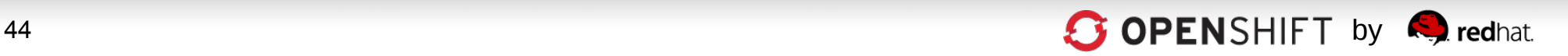

## **Choice of Public, Private, or Open Hybrid Clouds**

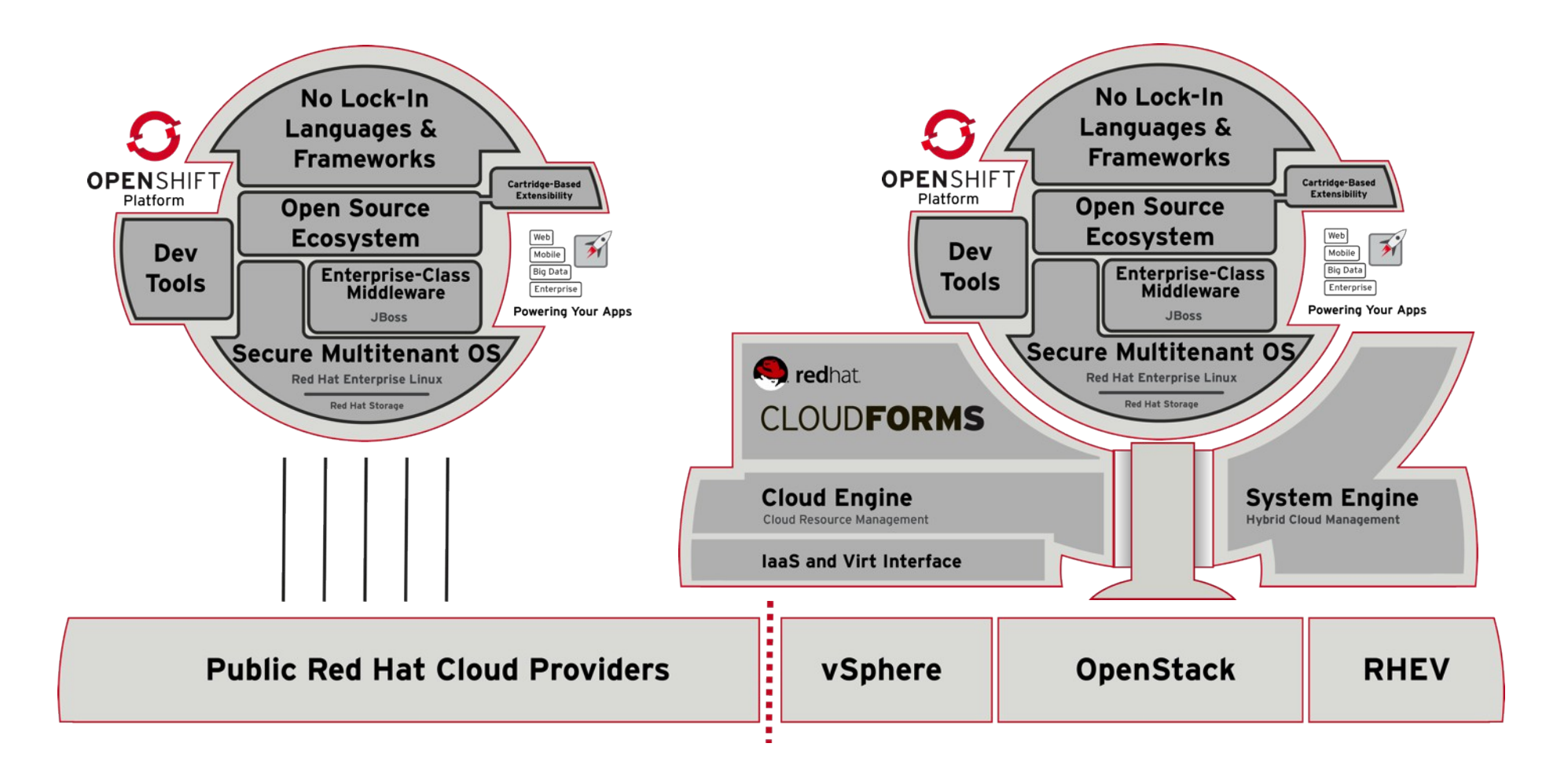

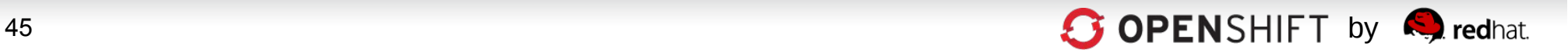

### 3. Openness.

## And of course. **OpenShift is Open** Source...

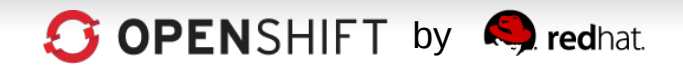

# **OpenShift Origin**

https://openshift.redhat.com/community/open-source https://github.com/openshift

The upstream project for the OpenShift PaaS platform

- •Apache 2.0 License
- •Available as:
	- Source, RPMs
	- .ISO, LiveCD (run your own)
- •IRC, email, forums

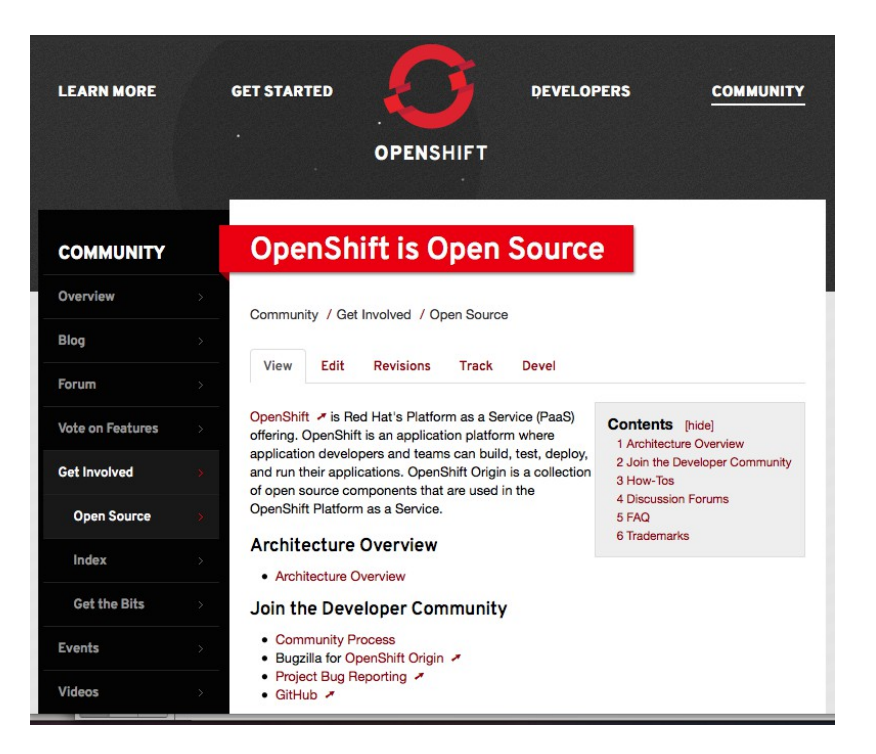

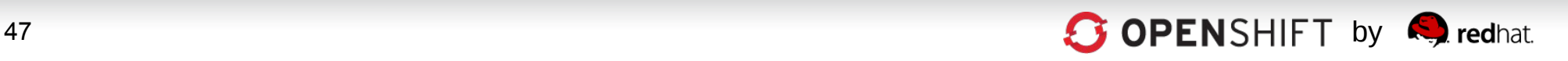

## **OpenShift PaaS …Bridging App Dev Worlds**

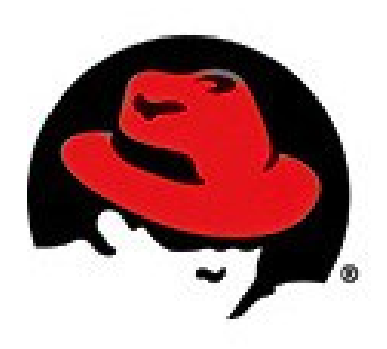

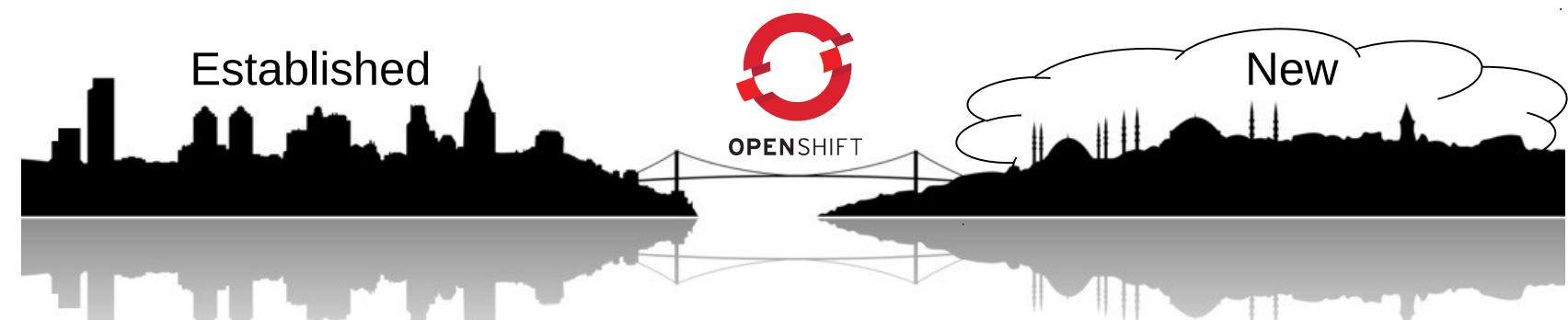

#### **Enterprise-Class Strength**

- Best PaaS for Enterprise Java
- EE6 via JBoss
- Jenkins, Maven, Git
- Multi-tenancy and NSA-grade Security via RHEL and SELinux
- Auto-Scaling
- On-Premise, Hosted, or Hybrid

#### **Cloud-Class Agility**

- Never any Lock-In
- Polyglot with Java, Ruby, Node.js, PHP, Perl, Python
- Mobile, NoSQL
- REST and Javascript

**OpenShift = Open Hybrid PaaS** 

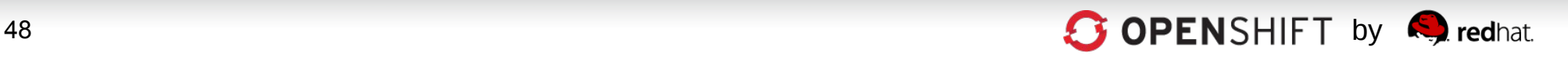

## **Get Started Today for Free!**

- Deploy Apps to the OpenShift OnLine Developer Preview
- Join the OpenShift Origin Open Source Project community

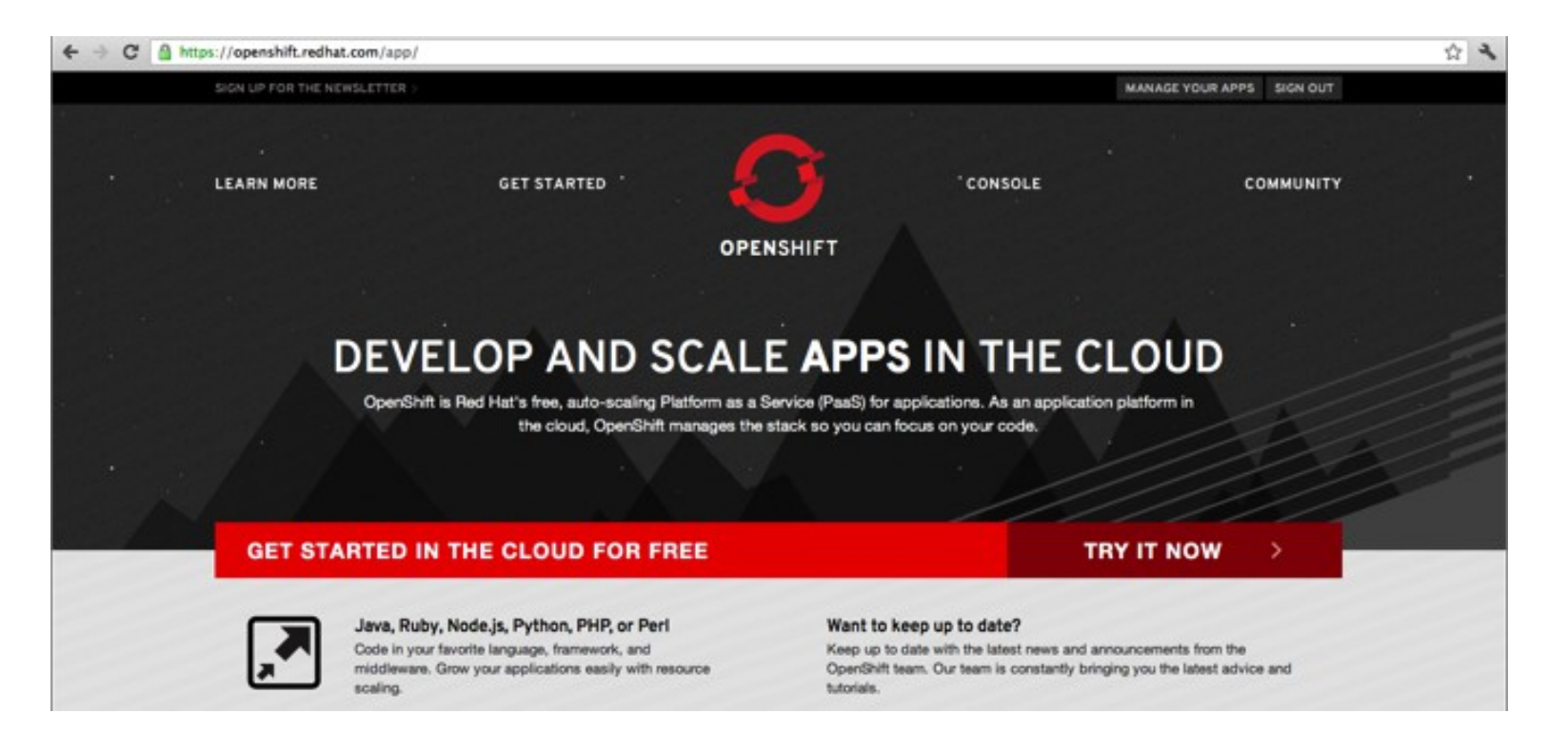

### http://openshift.redhat.com

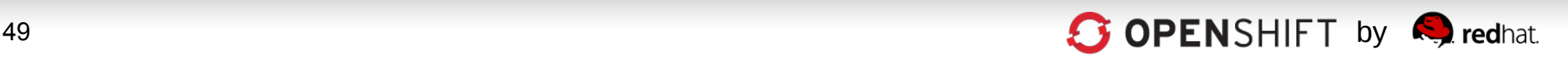

### **OpenShift Commercial Offerings - Coming Soon**

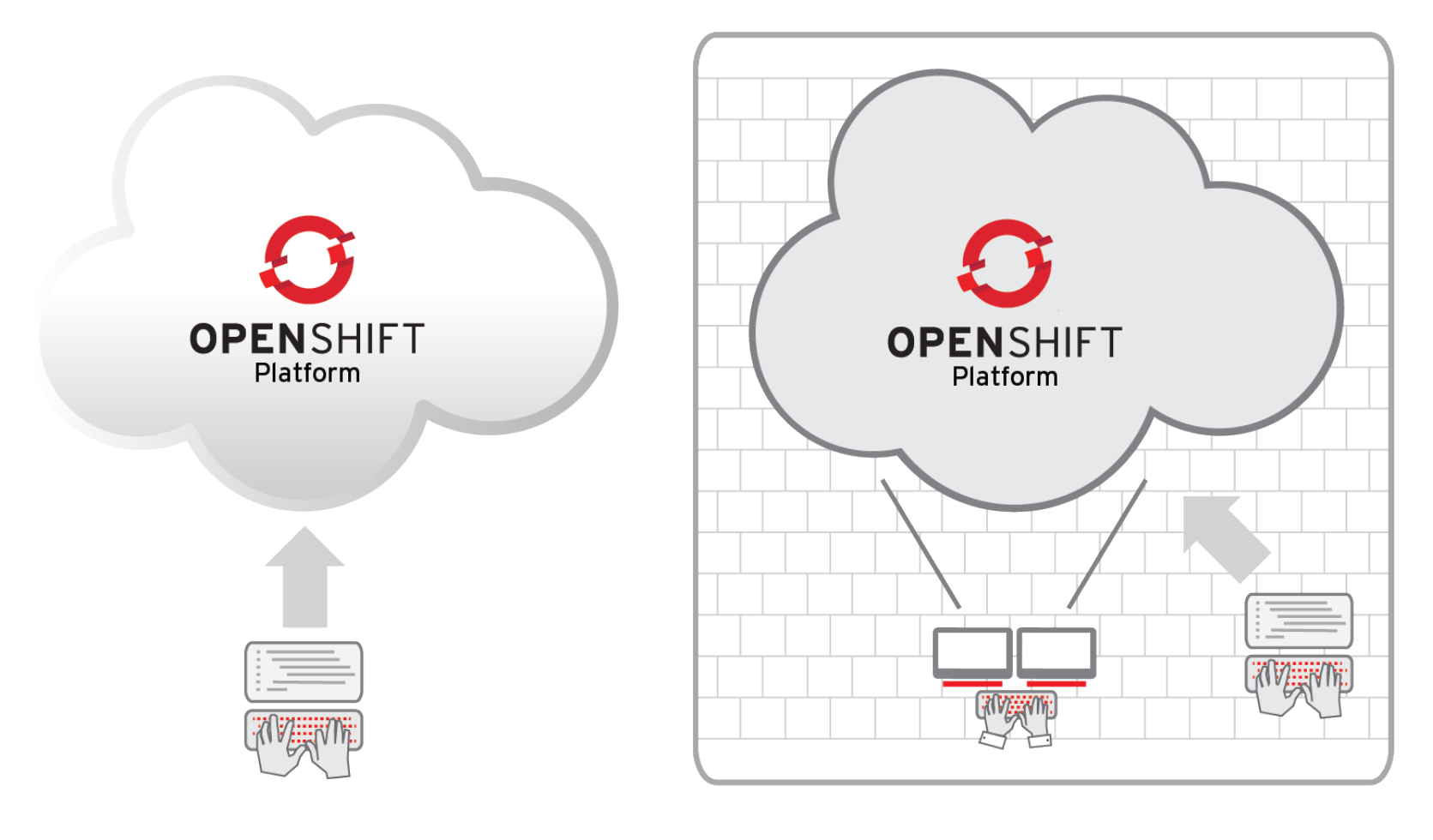

OpenShift OnLine OpenShift Enterprise

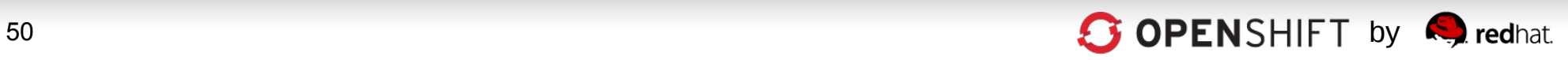

### **Thank You**

### Questions?

### OPENSHIFT

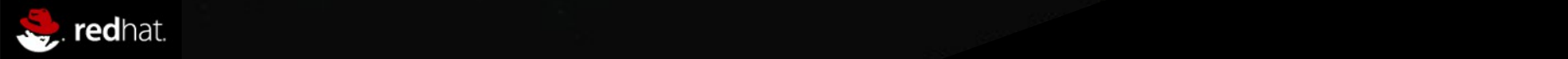